# Package 'wrapr'

January 26, 2022

<span id="page-0-0"></span>Type Package

Title Wrap R Tools for Debugging and Parametric Programming

Version 2.0.9

Date 2022-01-26

URL <https://github.com/WinVector/wrapr>,

<https://winvector.github.io/wrapr/>

Maintainer John Mount <jmount@win-vector.com>

BugReports <https://github.com/WinVector/wrapr/issues>

Description Tools for writing and debugging R code. Provides:

'%.>%' dot-pipe (an 'S3' configurable pipe), unpack/to (R style multiple assignment/return), 'build\_frame()'/'draw\_frame()' ('data.frame' example tools), 'qc()' (quoting concatenate), ':=' (named map builder), 'let()' (converts non-standard evaluation interfaces to parametric standard evaluation interfaces, inspired by 'gtools::strmacro()' and 'base::bquote()'), and more.

License GPL-2 | GPL-3

Encoding UTF-8

RoxygenNote 7.1.1

**Depends**  $R (= 3.3.0)$ 

Imports utils, methods, stats

Suggests parallel, knitr, graphics, rmarkdown, R.rsp, tinytest

VignetteBuilder knitr, R.rsp

ByteCompile true

NeedsCompilation no

Author John Mount [aut, cre], Nina Zumel [aut], Win-Vector LLC [cph]

Repository CRAN

Date/Publication 2022-01-26 21:50:02 UTC

# R topics documented:

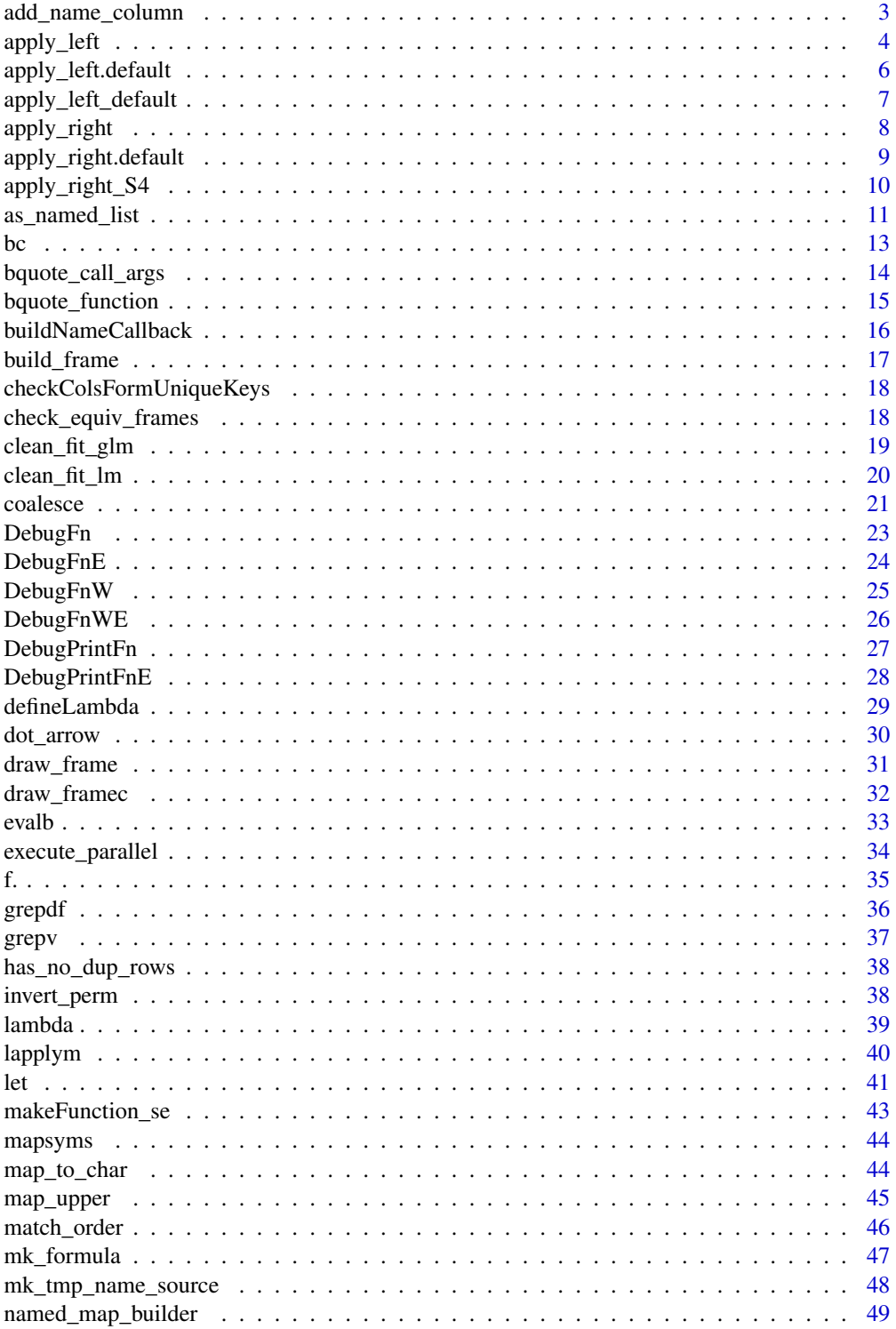

<span id="page-2-0"></span>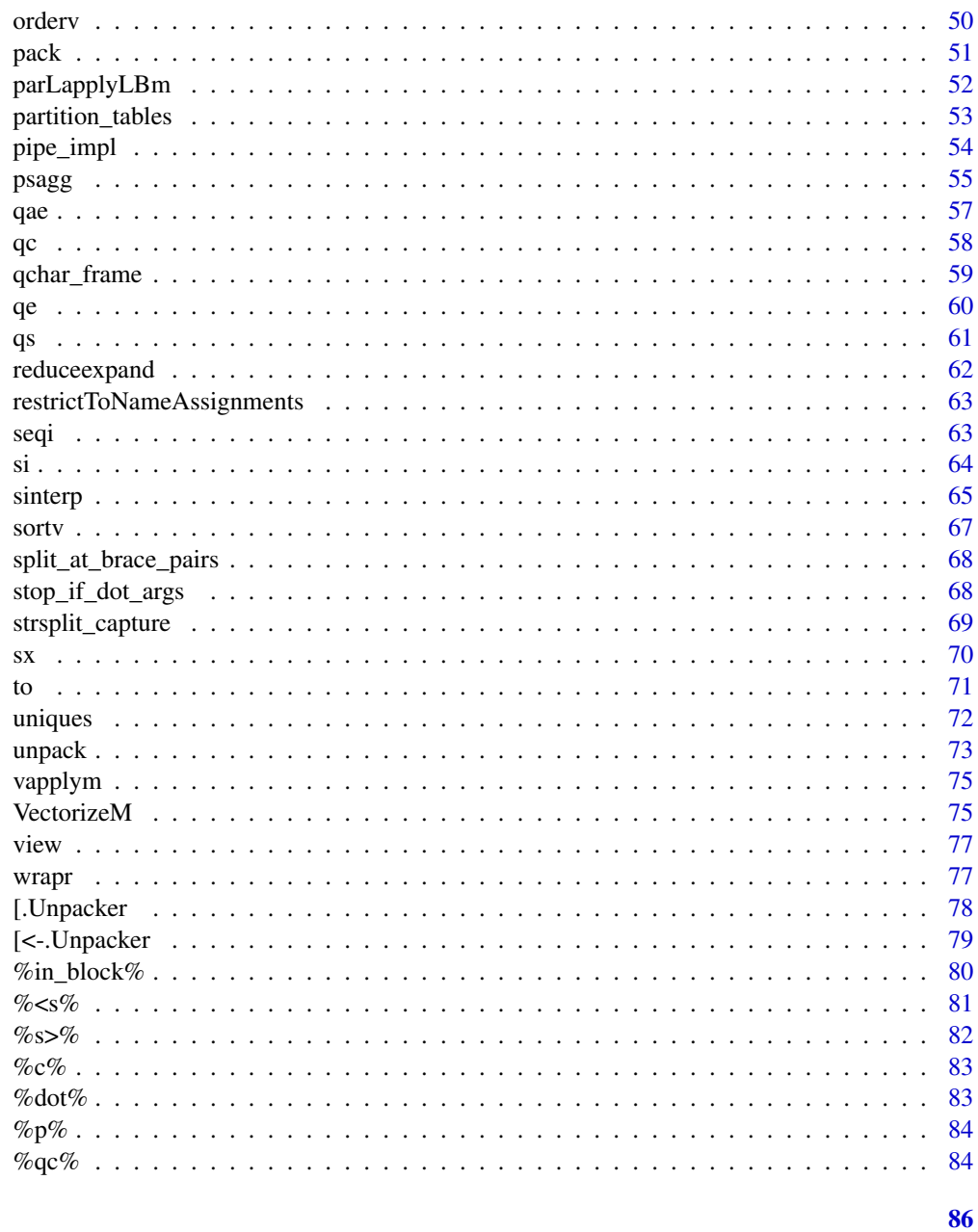

### Index

add\_name\_column

Add list name as a column to a list of data.frames.

## Description

Add list name as a column to a list of data.frames.

#### <span id="page-3-0"></span>Usage

```
add_name_column(dlist, destinationColumn)
```
#### Arguments

dlist named list of data.frames destinationColumn character, name of new column to add

#### Value

list of data frames, each of which as the new destinationColumn.

### Examples

```
dlist \le list(a = data.frame(x = 1), b = data.frame(x = 2))
add_name_column(dlist, 'name')
```
<span id="page-3-1"></span>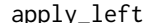

apply\_left *S3 dispatch on class of pipe\_left\_arg.*

### Description

For formal documentation please see [https://github.com/WinVector/wrapr/blob/master/ext](https://github.com/WinVector/wrapr/blob/master/extras/wrapr_pipe.pdf)ras/ [wrapr\\_pipe.pdf](https://github.com/WinVector/wrapr/blob/master/extras/wrapr_pipe.pdf).

### Usage

```
apply_left(
 pipe_left_arg,
 pipe_right_arg,
 pipe_environment,
 left_arg_name,
 pipe_string,
 right_arg_name
)
```
### Arguments

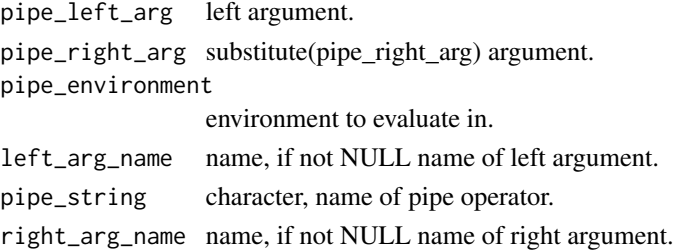

apply\_left 5

### Value

result

#### See Also

[apply\\_left.default](#page-5-1)

```
apply_left.character <- function(pipe_left_arg,
                                 pipe_right_arg,
                                 pipe_environment,
                                 left_arg_name,
                                 pipe_string,
                                 right_arg_name) {
  if(is.language(pipe_right_arg)) {
   wrapr::apply_left_default(pipe_left_arg,
                              pipe_right_arg,
                              pipe_environment,
                              left_arg_name,
                              pipe_string,
                              right_arg_name)
  } else {
   paste(pipe_left_arg, pipe_right_arg)
  }
}
setMethod(
  wrapr::apply_right_S4,
  signature = c(pipe_left_arg = "character", pipe_right_arg = "character"),
  function(pipe_left_arg,
           pipe_right_arg,
           pipe_environment,
           left_arg_name,
           pipe_string,
           right_arg_name) {
   paste(pipe_left_arg, pipe_right_arg)
  })
"a" %.>% 5 %.>% 7
"a" %.>% toupper(.)
q \le - "z"
"a" %.>% q
```
<span id="page-5-1"></span><span id="page-5-0"></span>apply\_left.default *S3 dispatch on class of pipe\_left\_arg.*

### Description

Place evaluation of left argument in . and then evaluate right argument.

### Usage

```
## Default S3 method:
apply_left(
 pipe_left_arg,
 pipe_right_arg,
 pipe_environment,
  left_arg_name,
 pipe_string,
 right_arg_name
)
```
### Arguments

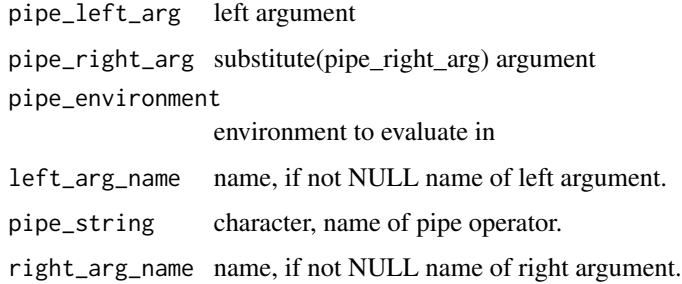

### Value

result

### See Also

[apply\\_left](#page-3-1)

### Examples

5 %.>% sin(.)

<span id="page-6-0"></span>apply\_left\_default *S3 dispatch on class of pipe\_left\_arg.*

### Description

Place evaluation of left argument in . and then evaluate right argument.

### Usage

```
apply_left_default(
 pipe_left_arg,
 pipe_right_arg,
 pipe_environment,
 left_arg_name,
 pipe_string,
 right_arg_name
\mathcal{L}
```
### Arguments

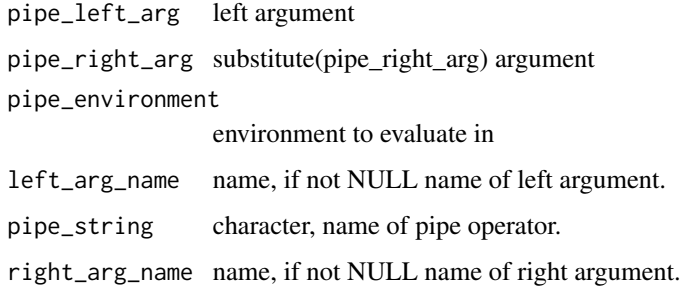

### Value

result

#### See Also

[apply\\_left](#page-3-1)

### Examples

5 %.>% sin(.)

<span id="page-7-1"></span><span id="page-7-0"></span>

### Description

Triggered if right hand side of pipe stage was a name that does not resolve to a function. For formal documentation please see [https://github.com/WinVector/wrapr/blob/master/extras/](https://github.com/WinVector/wrapr/blob/master/extras/wrapr_pipe.pdf) [wrapr\\_pipe.pdf](https://github.com/WinVector/wrapr/blob/master/extras/wrapr_pipe.pdf).

#### Usage

```
apply_right(
  pipe_left_arg,
  pipe_right_arg,
  pipe_environment,
  left_arg_name,
  pipe_string,
  right_arg_name
\mathcal{L}
```
### Arguments

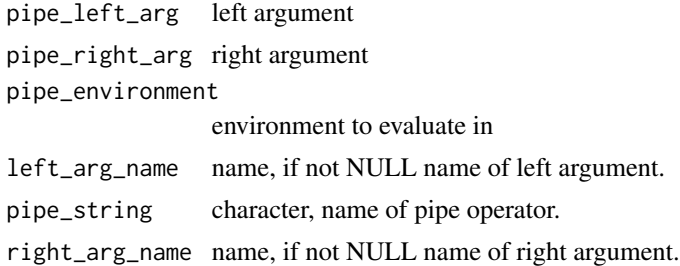

#### Value

result

#### See Also

[apply\\_left](#page-3-1), [apply\\_right\\_S4](#page-9-1)

```
# simulate a function pointer
apply_right.list <- function(pipe_left_arg,
                             pipe_right_arg,
                             pipe_environment,
                             left_arg_name,
                             pipe_string,
```
<span id="page-8-0"></span>apply\_right.default 9

```
right_arg_name) {
 pipe_right_arg$f(pipe_left_arg)
}
f \leftarrow list(f=sin)2 %.>% f
f$f < -cos2 %.>% f
```
apply\_right.default *Default apply\_right implementation.*

### Description

Default apply\_right implementation: S4 dispatch to apply\_right\_S4.

### Usage

```
## Default S3 method:
apply_right(
 pipe_left_arg,
 pipe_right_arg,
 pipe_environment,
 left_arg_name,
 pipe_string,
 right_arg_name
\mathcal{L}
```
### Arguments

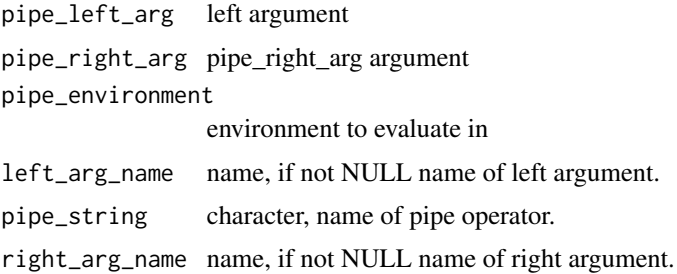

### Value

result

### See Also

[apply\\_left](#page-3-1), [apply\\_right](#page-7-1), [apply\\_right\\_S4](#page-9-1)

### Examples

```
# simulate a function pointer
apply_right.list <- function(pipe_left_arg,
                              pipe_right_arg,
                              pipe_environment,
                              left_arg_name,
                              pipe_string,
                              right_arg_name) {
  pipe_right_arg$f(pipe_left_arg)
}
f <- list(f=sin)
2 %.>% f
f$f \leftarrow \cos2 %.>% f
```
<span id="page-9-1"></span>apply\_right\_S4 *S4 dispatch method for apply\_right.*

### Description

Intended to be generic on first two arguments.

### Usage

```
apply_right_S4(
 pipe_left_arg,
 pipe_right_arg,
 pipe_environment,
  left_arg_name,
 pipe_string,
 right_arg_name
)
```
### Arguments

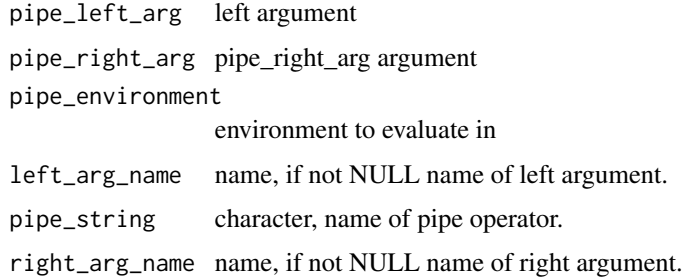

<span id="page-9-0"></span>

<span id="page-10-0"></span>as\_named\_list 11

#### Value

result

### See Also

[apply\\_left](#page-3-1), [apply\\_right](#page-7-1)

### Examples

```
a \leftarrow data . frame(x = 1)b \leftarrow data . frame(x = 2)# a %.>% b # will (intentionally) throw
setMethod(
  "apply_right_S4",
  signature("data.frame", "data.frame"),
  function(pipe_left_arg,
           pipe_right_arg,
            pipe_environment,
           left_arg_name,
           pipe_string,
            right_arg_name) {
    rbind(pipe_left_arg, pipe_right_arg)
  })
```
a %. $>$ % b # should equal data.frame(x = c(1, 2))

as\_named\_list *Capture named objects as a named list.*

#### Description

Build a named list from a sequence of named arguments of the form NAME, or NAME = VALUE. This is intended to shorten forms such as  $list(a = a, b = b)$  to as\_named\_list(a,b).

#### Usage

```
as_named_list(...)
```
#### Arguments

... argument names (must be names, not strings or values) plus possible assigned values.

a named list mapping argument names to argument values

```
a \leftarrow data . frame(x = 1)b \le -2str(as_named_list(a, b))
as_named_list(a, x = b, c = 1 + 1)
# an example application for this function is managing saving and
# loading values into the workspace.
if(FALSE) {
  # remotes::install_github("WinVector/wrapr")
  library(wrapr)
  a \leq 5b \le -7do_not_want <- 13
  # save the elements of our workspace we want
  saveRDS(as_named_list(a, b), 'example_data.RDS')
  # clear values out of our workspace for the example
  rm(list = ls())ls()# notice workspace environemnt now empty
  # read back while documenting what we expect to
  # read in
  unpack[a, b] <- readRDS('example_data.RDS')
  # confirm what we have, the extra unpack is a side
  # effect of the []<- notation. To avoid this instead
  # use one of:
  # unpack(readRDS('example_data.RDS'), a, b)
  # readRDS('example_data.RDS') %.>% unpack(., a, b)
  # readRDS('example_data.RDS') %.>% unpack[a, b]
  ls()# notice do_not_want is not present
  print(a)
  print(b)
}
```
<span id="page-12-0"></span>bc *Blank Concatenate. Parse argument as a vector of values allowing "blank separators".*

### Description

Separates string data on whitespace and separating symbols into an array.

#### Usage

```
bc(s, ..., sep_symbols = ", |", strict = TRUE, convert = TRUE)
```
#### Arguments

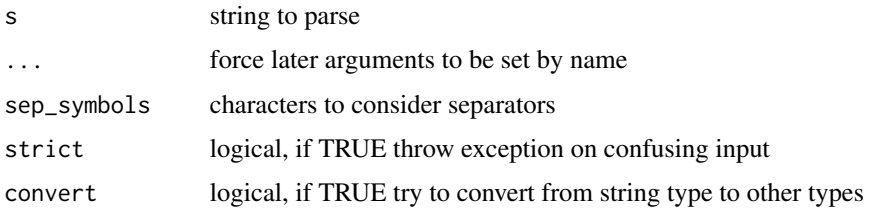

### Details

Can throw exception on lack of explicit value separators, example: bc('"a""b"') and non-matching portions. Whitespace is normalized to spaces. Attempts to split on obvious number format boundaries. Suggested by Emil Erik Pula Bellamy Begtrup-Bright [https://github.com/WinVector/](https://github.com/WinVector/wrapr/issues/12) [wrapr/issues/12](https://github.com/WinVector/wrapr/issues/12).

### Value

vector of values

### See Also

[qc](#page-57-1), [qe](#page-59-1), [qae](#page-56-1), [bquote](#page-0-0), [sx](#page-69-1)

```
bc('1 2 "c", d') # returns c("1", "2", "c", "d")
bc('1 2 3') # returns c(1, 2, 3)
bc('1 2 "3"') # returns c("1", "2", "3")
bc('1,2|3.4') # returns c(1, 2, 3.4)
bc('01 02', convert=FALSE) # returns c("01", "02")
```
<span id="page-13-1"></span><span id="page-13-0"></span>bquote\_call\_args *Treat ... argument as bquoted-values.*

#### Description

bquote\_call\_args is a helper to allow the user to write functions with bquote-enabled argument substitution. Uses convetion that  $:=$  is considered a alias for  $=$ . Re-writes call args to evaluate expr with bquote . () substitution. Including . (-x) promoting x's value from character to a name, which is called "quote negation" (hence the minus-sign).

#### Usage

bquote\_call\_args(call, env = parent.frame())

#### Arguments

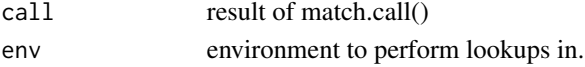

#### Value

name list of values

#### See Also

[bquote\\_function](#page-14-1)

```
f \leftarrow function(q, \ldots) {
  env = parent.frame()
  # match.call() best called in function context.
  captured_call <- match.call()
  captured_args <- bquote_call_args(captured_call, env)
  captured_args
}
z < - "x"
y \le -5qv <-3# equivalent to f(3, x = 5)f(. (qv), .(z) := .(y))# equivalent to f(q = 7)qname <- 'q'
f(. (qname) := 7)
```
<span id="page-14-1"></span><span id="page-14-0"></span>

#### Description

bquote\_function is for adapting a function defined elsewhere for bquote-enabled argument substitution. Re-write call to evaluate expr with bquote  $\cdot$  () substitution. Uses convetion that := is considered a alias for  $=$ . Including  $( -x)$  promoting x's value from character to a name, which is called "quote negation" (hence the minus-sign).

#### Usage

bquote\_function(fn)

### Arguments

fn function to adapt, must have non-empty formals().

#### Value

new function.

#### See Also

[bquote\\_call\\_args](#page-13-1)

```
if(requireNamespace('graphics', quietly = TRUE)) {
 angle = 1:10variable <- as.name("angle")
 plotb <- bquote_function(graphics::plot)
 plotb(x = .(variable), y = sin(.(variable)))
}
f1 <- function(x) { substitute(x) }
f2 <- bquote_function(f1)
arg <- "USER_ARG"
f2(arg) # returns arg
f2(.(arg)) # returns "USER_ARG" (character)
```

```
f2(.(-arg)) # returns USER_ARG (name)
```
<span id="page-15-0"></span>buildNameCallback *Build a custom writeback function that writes state into a user named variable.*

### Description

Build a custom writeback function that writes state into a user named variable.

### Usage

buildNameCallback(varName)

#### Arguments

varName character where to write captured state

#### Value

writeback function for use with functions such as [DebugFnW](#page-24-1)

```
# user function
f <- function(i) { (1:10)[[i]] }
# capture last error in variable called "lastError"
writeBack <- buildNameCallback('lastError')
# wrap function with writeBack
df <- DebugFnW(writeBack,f)
# capture error (Note: tryCatch not needed for user code!)
tryCatch(
  df(12),
   error = function(e) { print(e)}# examine error
str(lastError)
# redo call, perhaps debugging
tryCatch(
 do.call(lastError$fn_name, lastError$args),
   error = function(e) { print(e)}
```
<span id="page-16-1"></span><span id="page-16-0"></span>

### Description

A convenient way to build a data.frame in legible transposed form. Position of first "|" (or other infix operator) determines number of columns (all other infix operators are aliases for ","). Names are de-referenced.

#### Usage

```
build_frame(..., cf_eval_environment = parent.frame())
```
### Arguments

... cell names, first infix operator denotes end of header row of column names. cf\_eval\_environment

environment to evaluate names in.

#### Value

character data.frame

#### See Also

[draw\\_frame](#page-30-1), [qchar\\_frame](#page-58-1)

```
tc_name <- "training"
x <- build_frame(
                         tc_name, "validation" |
  "minus binary cross entropy", 5, -7 |
  "accuracy", 0.8, 0.6 )
print(x)
str(x)
cat(draw_frame(x))
build_frame(
 "x" |
 -1 |
 2 \rightarrow
```

```
checkColsFormUniqueKeys
```
*Check that a set of columns form unique keys.*

### Description

For local data.frame only.

#### Usage

checkColsFormUniqueKeys(data, keyColNames)

#### Arguments

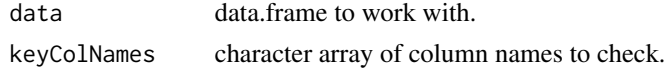

#### Value

logical TRUE if the rows of data are unique addressable by the columns named in keyColNames.

#### Examples

```
d <- data.frame(key = c('a','a', 'b'), k2 = c(1 ,2, 2))
checkColsFormUniqueKeys(d, 'key') # should be FALSE
checkColsFormUniqueKeys(d, c('key', 'k2')) # should be TRUE
```
check\_equiv\_frames *Check two data.frames are equivalent after sorting columns and rows.*

#### Description

Confirm two dataframes are equivalent after reordering columns and rows.

#### Usage

```
check_equiv_frames(d1, d2, ..., tolerance = sqrt(.Machine$double.eps))
```
#### Arguments

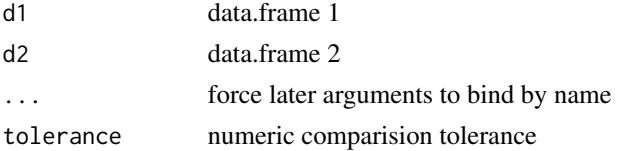

<span id="page-18-0"></span>clean\_fit\_glm 19

### Value

logical TRUE if equivalent

clean\_fit\_glm *Fit a stats::glm without carying back large structures.*

### Description

Please see <https://win-vector.com/2014/05/30/trimming-the-fat-from-glm-models-in-r/> for discussion.

### Usage

```
clean_fit_glm(
 outcome,
  variables,
 data,
  ...,
  family,
  intercept = TRUE,
 outcome_target = NULL,
 outcome_comparator = "==",
 weights = NULL,
 env = baseenv()
)
```
### Arguments

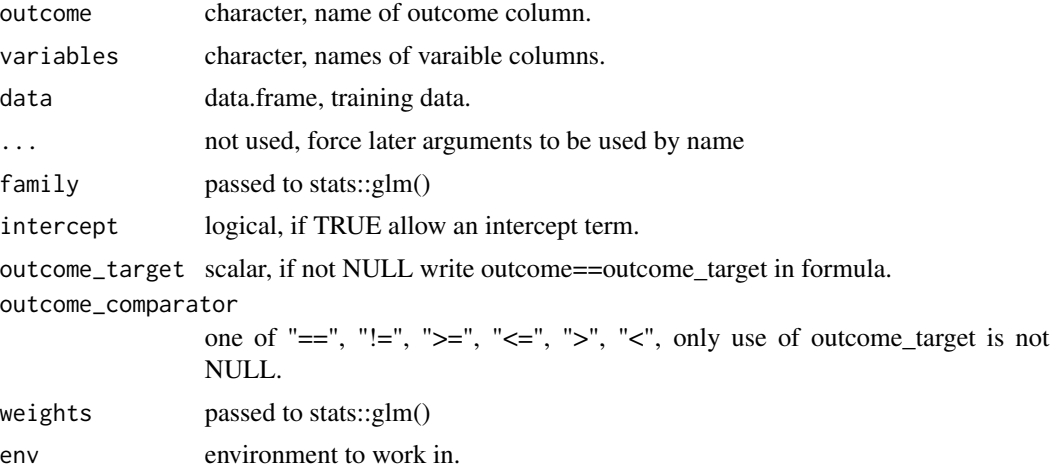

### Value

list(model=model, summary=summary)

### Examples

```
mk_data_example <- function(k) {
 data.frame(
   x1 = rep(c("a", "a", "b", "b"), k),x2 = rep(c(0, 0, 0, 1), k),y = rep(1:4, k),yC = rep(c(FALSE, TRUE, TRUE, TRUE), k),
   stringsAsFactors = FALSE)
}
res_glm <- clean_fit_glm("yC", c("x1", "x2"),
                        mk_data_example(1),
                        family = binomial)
length(serialize(res_glm$model, NULL))
res_glm <- clean_fit_glm("yC", c("x1", "x2"),
                        mk_data_example(10000),
                        family = binomial)
length(serialize(res_glm$model, NULL))
predict(res_glm$model,
       newdata = mk_data_example(1),
       type = "response")
```
clean\_fit\_lm *Fit a stats::lm without carying back large structures.*

### Description

Please see <https://win-vector.com/2014/05/30/trimming-the-fat-from-glm-models-in-r/> for discussion.

### Usage

```
clean_fit_lm(
  outcome,
  variables,
  data,
  ...,
  intercept = TRUE,
 weights = NULL,
  env = baseenv())
```
<span id="page-19-0"></span>

#### <span id="page-20-0"></span>coalesce 21

#### Arguments

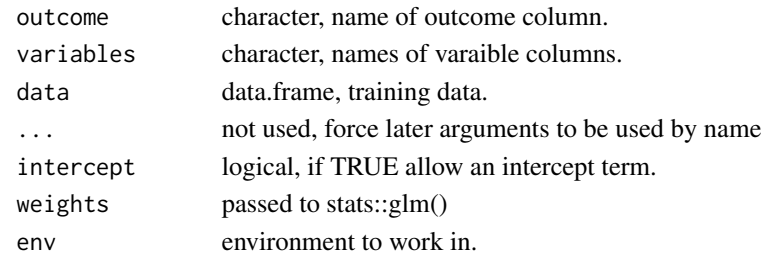

#### Value

list(model=model, summary=summary)

#### Examples

```
mk\_data\_example \leftarrow function(k) {
  data.frame(
    x1 = rep(c("a", "a", "b", "b"), k),x2 = rep(c(\emptyset, \emptyset, \emptyset, 1), k),y = rep(1:4, k),yC = rep(c(FALSE, TRUE, TRUE, TRUE), k),
    stringsAsFactors = FALSE)
}
res_lm <- clean_fit_lm("y", c("x1", "x2"),
                         mk_data_example(1))
length(serialize(res_lm$model, NULL))
res_lm <- clean_fit_lm("y", c("x1", "x2"),
                        mk_data_example(10000))
length(serialize(res_lm$model, NULL))
predict(res_lm$model,
        newdata = mk_data_example(1))
```
coalesce *Coalesce values (NULL/NA on left replaced by values on the right).*

#### Description

This is a simple "try to take values on the left, but fall back to the right if they are not available" operator. It is inspired by SQL coalesce and the notation is designed to evoke the idea of testing and the C# ?? null coalescing operator. NA and NULL are treated roughly equally: both are replaced regardless of available replacement value (with some exceptions). The exceptions are: if the left hand side is a non-zero length vector we preserve the vector type of the left-hand side and do not assign any values that vectors can not hold (NULLs and complex structures) and do not replace with a right argument list.

#### 22 coalesce contract to the contract of the contract of the contract of the contract of the contract of the contract of the contract of the contract of the contract of the contract of the contract of the contract of the co

#### Usage

coalesce(coalesce\_left\_arg, coalesce\_right\_arg)

coalesce\_left\_arg %?% coalesce\_right\_arg

#### Arguments

coalesce\_left\_arg vector or list. coalesce\_right\_arg vector or list.

### Details

This operator represents a compromise between the desire to replace length zero structures and NULL/NA values and the desire to preserve the first argument's structure (vector versus list). The order of operations has been chosen to be safe, convenient, and useful. Length zero lists are not treated as NULL (which is consistent with R in general). Note for non-vector operations on conditions we recommend looking into [isTRUE](#page-0-0), which solves some problems even faster than coalesce style operators.

When length(coalesce\_left\_arg) <= 0 then return coalesce\_right\_arg if length(coalesce\_right\_arg) >0, otherwise return coalesce left arg. When length(coalesce left arg) $>0$ : assume coalesce left arg is a list or vector and coalesce\_right\_arg is a list or vector that is either the same length as coalesce left arg or length 1. In this case replace NA/NULL elements of coalesce left arg with corresponding elements of coalesce\_right\_arg (re-cycling coalesce\_right\_arg when it is length 1).

#### Value

coalesce\_left\_arg with NA elements replaced.

#### Functions

• %?%: coalesce operator

```
c(NA, NA, NA) %?% 5 # returns c(5, 5, 5)c(1, NA, NA) %?% list(5) # returns c(1, 5, 5)c(1, NA, NA) %?% list(list(5)) # returns c(1, NA, NA)c(1, NA, NA) %?% c(NA, 20, NA) # returns c(1, 20, NA)
NULL %?% list() # returns NULL
NULL %?% c(1, NA) # returns c(1, NA)
list(1, NULL, NULL) %?% c(3, 4, NA) # returns list(1, 4, N_A_{real})list(1, NULL, NULL, NA, NA) %?% list(2, NULL, NA, NULL, NA) # returns list(1, NULL, NA, NULL, NA)
c(1, NA, NA) %?% list(1, 2, list(3)) # returns c(1, 2, NA)
c(1, NA) %?% list(1, NULL) # returns c(1, NA)c() %?% list(1, NA, NULL) # returns list(1, NA, NULL)
c() % 2\% c(1, NA, 2) # returns c(1, NA, 2)
```
<span id="page-22-1"></span><span id="page-22-0"></span>

### Description

Run fn, save arguments on failure. Please see: vignette("DebugFnW",package="wrapr").

### Usage

```
DebugFn(saveDest, fn, ...)
```
### Arguments

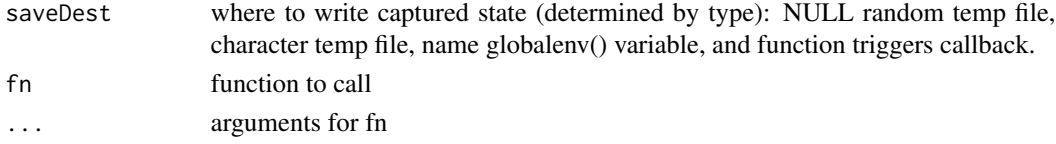

#### Value

fn(...) normally, but if fn(...) throws an exception save to saveDest RDS of list r such that do.call(r\$fn,r\$args) repeats the call to fn with args.

### See Also

[dump.frames](#page-0-0), [DebugFn](#page-22-1), [DebugFnW](#page-24-1), [DebugFnWE](#page-25-1), [DebugPrintFn](#page-26-1), [DebugFnE](#page-23-1), [DebugPrintFnE](#page-27-1)

```
saveDest <- paste0(tempfile('debug'),'.RDS')
f <- function(i) { (1:10)[[i]] }
# correct run
DebugFn(saveDest, f, 5)
# now re-run
# capture error on incorrect run
tryCatch(
  DebugFn(saveDest, f, 12),
   error = function(e) { print(e)}# examine details
situation <- readRDS(saveDest)
str(situation)
# fix and re-run
situation$args[[1]] <- 6
do.call(situation$fn_name,situation$args)
# clean up
file.remove(saveDest)
```
<span id="page-23-1"></span><span id="page-23-0"></span>DebugFnE *Capture arguments and environment of exception throwing function call for later debugging.*

#### Description

Run fn, save arguments, and environment on failure. Please see: vignette("DebugFnW", package="wrapr").

### Usage

```
DebugFnE(saveDest, fn, ...)
```
### **Arguments**

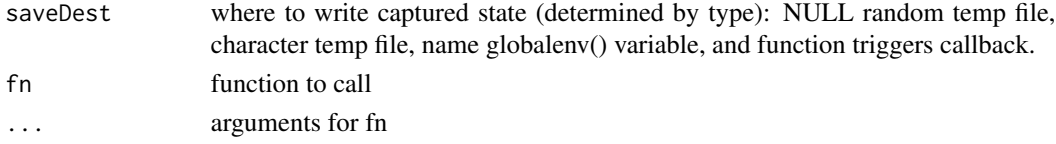

#### Value

fn(...) normally, but if fn(...) throws an exception save to saveDest RDS of list r such that do.call(r\$fn,r\$args) repeats the call to fn with args.

### See Also

[dump.frames](#page-0-0), [DebugFn](#page-22-1), [DebugFnW](#page-24-1), [DebugFnWE](#page-25-1), [DebugPrintFn](#page-26-1), [DebugFnE](#page-23-1), [DebugPrintFnE](#page-27-1)

```
saveDest <- paste0(tempfile('debug'),'.RDS')
f <- function(i) { (1:10)[[i]] }
# correct run
DebugFnE(saveDest, f, 5)
# now re-run
# capture error on incorrect run
tryCatch(
  DebugFnE(saveDest, f, 12),
   error = function(e) { print(e)}# examine details
situation <- readRDS(saveDest)
str(situation)
# fix and re-run
situation$args[[1]] <- 6
do.call(situation$fn, situation$args, envir=situation$env)
# clean up
file.remove(saveDest)
```
<span id="page-24-1"></span><span id="page-24-0"></span>

#### Description

Wrap fn, so it will save arguments on failure.

#### Usage

```
DebugFnW(saveDest, fn)
```
### Arguments

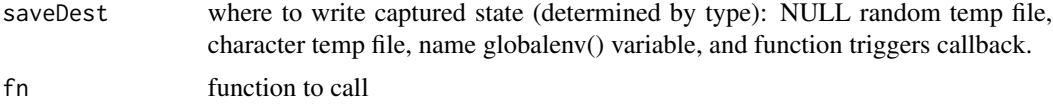

### Value

wrapped function that saves state on error.

#### See Also

[dump.frames](#page-0-0), [DebugFn](#page-22-1), [DebugFnW](#page-24-1), [DebugFnWE](#page-25-1), [DebugPrintFn](#page-26-1), [DebugFnE](#page-23-1), [DebugPrintFnE](#page-27-1) Operator idea from: https://gist.github.com/nassimhaddad/c9c327d10a91dcf9a3370d30dff8ac3d . Please see: vignette("DebugFnW",package="wrapr").

```
saveDest <- paste0(tempfile('debug'),'.RDS')
f <- function(i) { (1:10)[[i]] }
df <- DebugFnW(saveDest,f)
# correct run
df(5)
# now re-run
# capture error on incorrect run
tryCatch(
  df(12),
  error = function(e) { print(e) })
# examine details
situation <- readRDS(saveDest)
str(situation)
# fix and re-run
situation$args[[1]] <- 6
do.call(situation$fn,situation$args)
# clean up
file.remove(saveDest)
```

```
f \leftarrow function(i) \{ (1:10)[[i]] \}curEnv <- environment()
writeBack <- function(sit) {
   assign('lastError', sit, envir=curEnv)
}
attr(writeBack,'name') <- 'writeBack'
df <- DebugFnW(writeBack,f)
tryCatch(
  df(12),
   error = function(e) { print(e)}str(lastError)
```
<span id="page-25-1"></span>DebugFnWE *Wrap function to capture arguments and environment of exception throwing function call for later debugging.*

#### Description

Wrap fn, so it will save arguments and environment on failure. Please see: vignette("DebugFnW",package="wrapr").

#### Usage

```
DebugFnWE(saveDest, fn, ...)
```
### Arguments

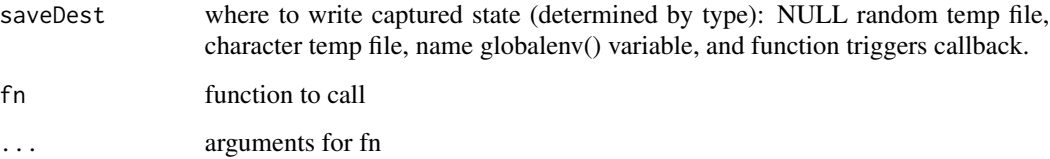

#### Value

wrapped function that captures state on error.

### See Also

[dump.frames](#page-0-0), [DebugFn](#page-22-1), [DebugFnW](#page-24-1), [DebugFnWE](#page-25-1), [DebugPrintFn](#page-26-1), [DebugFnE](#page-23-1), [DebugPrintFnE](#page-27-1) Idea from: https://gist.github.com/nassimhaddad/c9c327d10a91dcf9a3370d30dff8ac3d

<span id="page-25-0"></span>

### <span id="page-26-0"></span>DebugPrintFn 27

### Examples

```
saveDest <- paste0(tempfile('debug'),'.RDS')
f <- function(i) { (1:10)[[i]] }
df <- DebugFnWE(saveDest, f)
# correct run
df(5)
# now re-run
# capture error on incorrect run
tryCatch(
   df(12),
   error = function(e) { print(e) })
# examine details
situation <- readRDS(saveDest)
str(situation)
# fix and re-run
situation$args[[1]] <- 6
do.call(situation$fn, situation$args, envir=situation$env)
# clean up
file.remove(saveDest)
```
<span id="page-26-1"></span>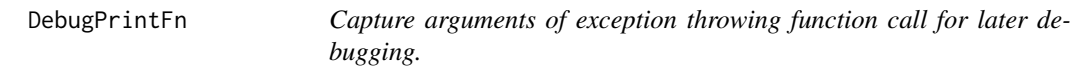

#### Description

Run fn and print result, save arguments on failure. Use on systems like ggplot() where some calculation is delayed until print(). Please see: vignette("DebugFnW", package="wrapr").

#### Usage

```
DebugPrintFn(saveDest, fn, ...)
```
#### Arguments

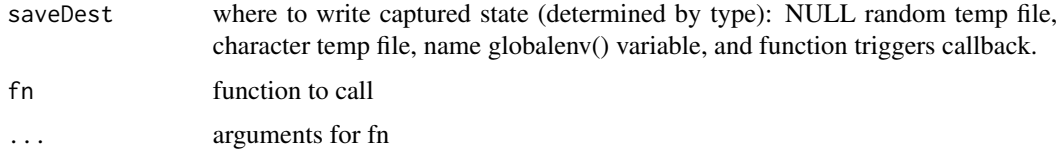

#### Value

fn(...) normally, but if fn(...) throws an exception save to saveDest RDS of list r such that do.call(r\$fn,r\$args) repeats the call to fn with args.

### <span id="page-27-0"></span>See Also

[dump.frames](#page-0-0), [DebugFn](#page-22-1), [DebugFnW](#page-24-1), [DebugFnWE](#page-25-1), [DebugPrintFn](#page-26-1), [DebugFnE](#page-23-1), [DebugPrintFnE](#page-27-1)

#### Examples

```
saveDest <- paste0(tempfile('debug'),'.RDS')
f <- function(i) { (1:10)[[i]] }
# correct run
DebugPrintFn(saveDest, f, 5)
# now re-run
# capture error on incorrect run
tryCatch(
  DebugPrintFn(saveDest, f, 12),
   error = function(e) { print(e)}# examine details
situation <- readRDS(saveDest)
str(situation)
# fix and re-run
situation$args[[1]] <- 6
do.call(situation$fn,situation$args)
# clean up
file.remove(saveDest)
```
<span id="page-27-1"></span>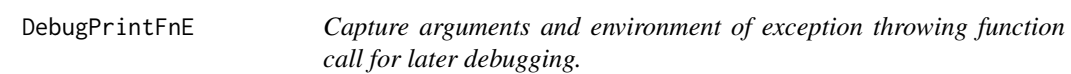

### Description

Run fn and print result, save arguments and environment on failure. Use on systems like ggplot() where some calculation is delayed until print(). Please see: vignette("DebugFnW", package="wrapr").

#### Usage

```
DebugPrintFnE(saveDest, fn, ...)
```
#### **Arguments**

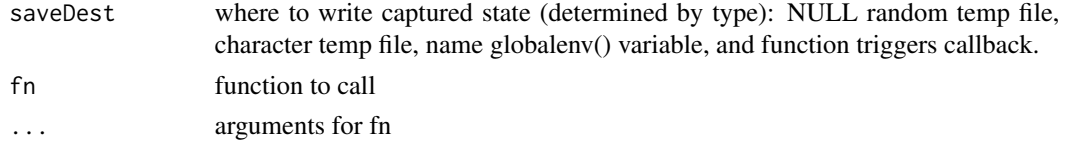

#### Value

fn(...) normally, but if fn(...) throws an exception save to saveDest RDS of list r such that do.call(r\$fn,r\$args) repeats the call to fn with args.

#### <span id="page-28-0"></span>defineLambda 29

### See Also

[dump.frames](#page-0-0), [DebugFn](#page-22-1), [DebugFnW](#page-24-1), [DebugFnWE](#page-25-1), [DebugPrintFn](#page-26-1), [DebugFnE](#page-23-1), [DebugPrintFnE](#page-27-1)

### Examples

```
saveDest <- paste0(tempfile('debug'),'.RDS')
f \leftarrow function(i) \{ (1:10)[[i]] \}# correct run
DebugPrintFnE(saveDest, f, 5)
# now re-run
# capture error on incorrect run
tryCatch(
   DebugPrintFnE(saveDest, f, 12),
   error = function(e) { print(e) })
# examine details
situation <- readRDS(saveDest)
str(situation)
# fix and re-run
situation$args[[1]] <- 6
do.call(situation$fn, situation$args, envir=situation$env)
# clean up
file.remove(saveDest)
```
<span id="page-28-1"></span>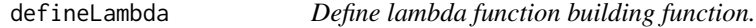

### Description

Use this to place a copy of the lambda-symbol function builder in your workspace.

#### Usage

```
defineLambda(envir = parent.frame(), name = NULL)
```
#### Arguments

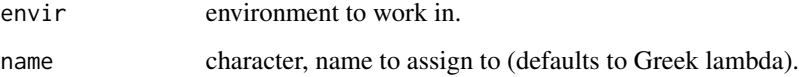

#### See Also

[lambda](#page-38-1), [makeFunction\\_se](#page-42-1), [named\\_map\\_builder](#page-48-1)

#### Examples

```
defineLambda()
# ls()
```
dot\_arrow *Pipe operator ("dot arrow", "dot pipe" or "dot arrow pipe").*

#### **Description**

```
Defined as roughly : a %>. % b \sim \{ . \le -a ; b \}; (with visible .-side effects).
```
#### Usage

pipe\_left\_arg %.>% pipe\_right\_arg

pipe\_left\_arg %>.% pipe\_right\_arg

pipe\_left\_arg %.% pipe\_right\_arg

#### Arguments

pipe\_left\_arg left argument expression (substituted into .) pipe\_right\_arg right argument expression (presumably including .)

#### Details

The pipe operator has a couple of special cases. First: if the right hand side is a name, then we try to de-reference it and apply it as a function or surrogate function.

The pipe operator checks for and throws an exception for a number of "piped into nothing cases" such as 5 %.>% sin(), many of these checks can be turned off by adding braces.

For some discussion, please see <https://win-vector.com/2017/07/07/in-praise-of-syntactic-sugar/>. For some more examples, please see the package README [https://github.com/WinVector/](https://github.com/WinVector/wrapr) [wrapr](https://github.com/WinVector/wrapr). For formal documentation please see [https://github.com/WinVector/wrapr/blob/](https://github.com/WinVector/wrapr/blob/master/extras/wrapr_pipe.pdf) [master/extras/wrapr\\_pipe.pdf](https://github.com/WinVector/wrapr/blob/master/extras/wrapr_pipe.pdf). For a base-R step-debuggable pipe please try the Bizarro Pipe <https://win-vector.com/2017/01/29/using-the-bizarro-pipe-to-debug-magrittr-pipelines-in-r/>. %>.% and %.>% are synonyms.

The dot arrow pipe has S3/S4 dispatch (please see [https://journal.r-project.org/archive/](https://journal.r-project.org/archive/2018/RJ-2018-042/index.html) [2018/RJ-2018-042/index.html](https://journal.r-project.org/archive/2018/RJ-2018-042/index.html)). However as the right-hand side of the pipe is normally held unevaluated, we don't know the type except in special cases (such as the rigth-hand side being referred to by a name or variable). To force the evaluation of a pipe term, simply wrap it in .().

#### Value

eval({ . <- pipe\_left\_arg; pipe\_right\_arg };)

<span id="page-29-0"></span>

### <span id="page-30-0"></span>draw\_frame 31

### Functions

- %.>%: dot arrow
- %>.%: alias for dot arrow
- %.%: alias for dot arrow

#### Examples

```
# both should be equal:
cos(exp(sin(4)))
4 %.>% sin(.) %.>% exp(.) %.>% cos(.)
f \leftarrow function() \{ \sin \}# returns f() ignoring dot, not what we want
5 %.>% f()
# evaluates f() early then evaluates result with .-substitution rules
5 %.>% .(f())
```
<span id="page-30-1"></span>draw\_frame *Render a simple data.frame in build\_frame format.*

### Description

Render a simple data.frame in build\_frame format.

### Usage

```
draw_frame(
  x,
  ...,
  time_format = "%Y-%m-%d %H:%M:%S",
  formatC_options = list(),adjust_for_auto_indent = 2
\mathcal{L}
```
### Arguments

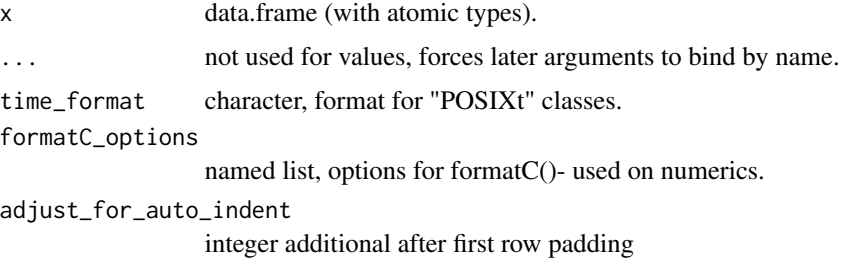

### Value

character

### See Also

[build\\_frame](#page-16-1), [qchar\\_frame](#page-58-1)

### Examples

```
tc_name <- "training"
x <- build_frame(
 "measure" , tc_name, "validation", "idx" |
 "minus binary cross entropy", 5 , 7 , 1L |"accuracy", 0.8, 0.6, 2L)
print(x)
cat(draw_frame(x))
```
draw\_framec *Render a simple data.frame in qchar\_frame format.*

### Description

Render a simple data.frame in qchar\_frame format.

### Usage

```
draw_framec(x, ..., unquote_cols = character(0), adjust_for_auto_indent = 2)
```
### Arguments

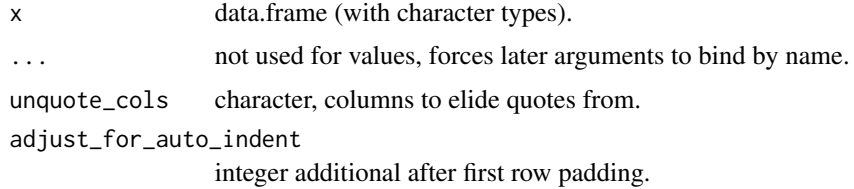

### Value

character

### See Also

[build\\_frame](#page-16-1), [qchar\\_frame](#page-58-1)

<span id="page-31-0"></span>

<span id="page-32-0"></span>evalb 33

### Examples

```
controlTable <- wrapr::qchar_frame(
  "flower_part", "Length" , "Width" |
   "Petal" , Petal.Length , Petal.Width |
   "Sepal" , Sepal.Length , Sepal.Width )
cat(draw_framec(controlTable, unquote_cols = qc(Length, Width)))
```
evalb *Near* eval(bquote(expr)) *shortcut.*

### Description

Evaluate expr with bquote .() substitution. Including .(-x) promoting x's value from character to a name, which is called "quote negation" (hence the minus-sign).

### Usage

evalb(expr, where = parent.frame())

### Arguments

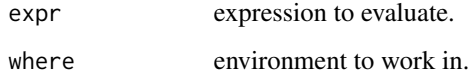

#### Value

evaluated substituted expression.

```
if(requireNamespace('graphics', quietly = TRUE)) {
  angle = 1:10variable <- as.name("angle")
  fn_name <- 'sin'
  evalb( plot(x = .(variable), y = .(-fn_name)(.(variable))) )
}
```
<span id="page-33-0"></span>

### Description

Execute f in parallel partitioned by partition\_column, see [partition\\_tables](#page-52-1) for details.

#### Usage

```
execute_parallel(
  tables,
  f,
 partition_column,
  ...,
 cl = NULL,debug = FALSE,
  env = parent.frame()
)
```
### Arguments

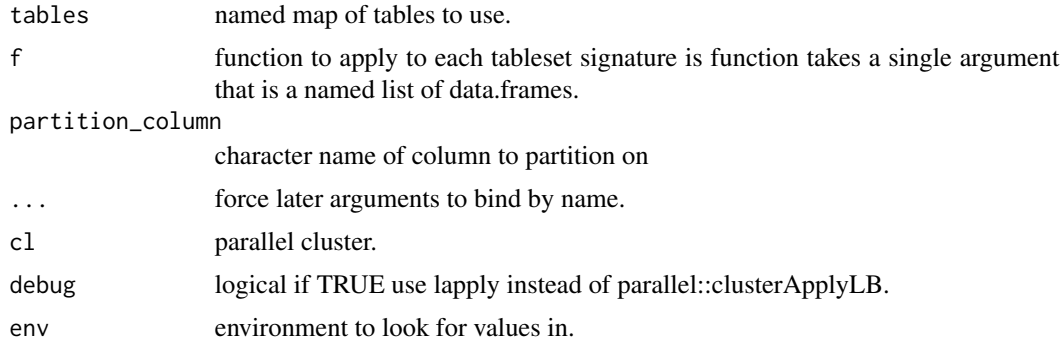

### Value

list of f evaluations.

#### See Also

[partition\\_tables](#page-52-1)

```
if(requireNamespace("parallel", quietly = TRUE)) {
  cl <- parallel::makeCluster(2)
  d \leq - \text{data-frame}(x = 1:5, g = c(1, 1, 2, 2, 2))
```
<span id="page-34-0"></span>

```
f \leftarrow function(d1) {
   d <- dl$d
   d$s <- sqrt(d$x)
   d
 }
 r <- execute_parallel(list(d = d), f,
                        partition\_column = "g",cl = cl) %.>%
    do.call(rbind, .) %.>%
   print(.)
 parallel::stopCluster(cl)
}
```
### f. *Build an anonymous function of dot.*

### Description

Build an anonymous function of dot.

### Usage

f.(body, env = parent.frame())

### Arguments

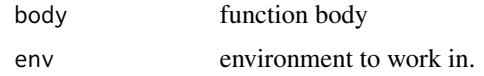

### Value

user defined function.

### See Also

[lambda](#page-38-1), [defineLambda](#page-28-1), [named\\_map\\_builder](#page-48-1), [makeFunction\\_se](#page-42-1)

```
f <- f.(sin(.) %.>% cos(.))
7 %.>% f
```
<span id="page-35-0"></span>

### Description

Grep for column names from a data.frame

### Usage

```
grepdf(
 pattern,
 x,
  ...,
 ignore.case = FALSE,
 per1 = FALSE,value = FALSE,
 fixed = FALSE,
 useBytes = FALSE,
  invert = FALSE
\mathcal{L}
```
### Arguments

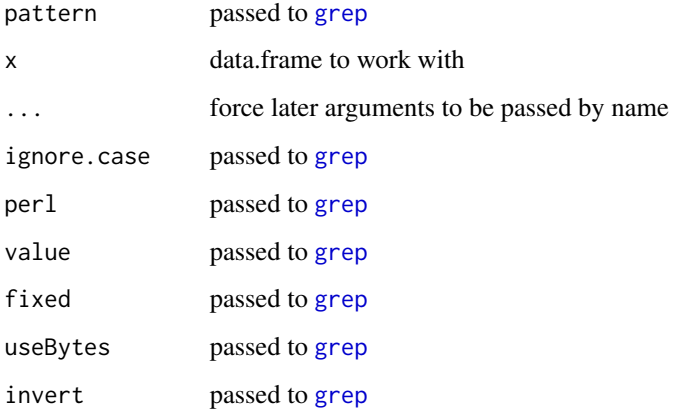

### Value

column names of x matching grep condition.

### See Also

[grep](#page-0-0), [grepv](#page-36-1)
grepv 37

# Examples

 $d \leftarrow data . frame(xa=1, yb=2)$ # starts with grepdf('^x', d) # ends with grepdf('b\$', d)

grepv *Return a vector of matches.*

## Description

Return a vector of matches.

## Usage

```
grepv(
  pattern,
  x,
  ...,
  ignore.case = FALSE,
  perl = FALSE,
  fixed = FALSE,
  useBytes = FALSE,
  invert = FALSE
\mathcal{L}
```
# Arguments

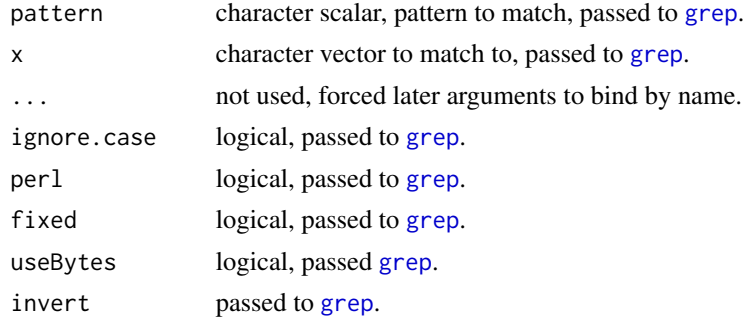

## Value

vector of matching values.

### See Also

[grep](#page-0-0), [grepdf](#page-35-0)

# Examples

```
grepv("x$", c("sox", "xor"))
```
has\_no\_dup\_rows *Check for duplicate rows.*

# Description

Check a simple data.frame (no list or exotic rows) for duplicate rows.

## Usage

has\_no\_dup\_rows(data)

## Arguments

data data.frame

#### Value

TRUE if there are no duplicate rows, else FALSE.

invert\_perm *Invert a permutation.*

## Description

For a permutation p build q such that  $p[q] == q[p] == seq_length(p))$ . Please see [https:](https://win-vector.com/2017/05/18/on-indexing-operators-and-composition/) [//win-vector.com/2017/05/18/on-indexing-operators-and-composition/](https://win-vector.com/2017/05/18/on-indexing-operators-and-composition/) and [https://](https://win-vector.com/2017/09/02/permutation-theory-in-action/) [win-vector.com/2017/09/02/permutation-theory-in-action/](https://win-vector.com/2017/09/02/permutation-theory-in-action/).

## Usage

invert\_perm(p)

#### Arguments

p vector of length n containing each of seq\_len(n) exactly once.

#### lambda 39

## Value

vector q such that  $p[q] == q[p] == seq\_len(lenith(p))$ 

#### Examples

```
p <- c(4, 5, 7, 8, 9, 6, 1, 3, 2, 10)
q <- invert_perm(p)
p[q]
all.equal(p[q], seq_len(length(p)))
q[p]
all.equal(q[p], seq_len(length(p)))
```
<span id="page-38-0"></span>

lambda *Build an anonymous function.*

## Description

Mostly just a place-holder so lambda-symbol form has somewhere safe to hang its help entry.

#### Usage

lambda(..., env = parent.frame())

# Arguments

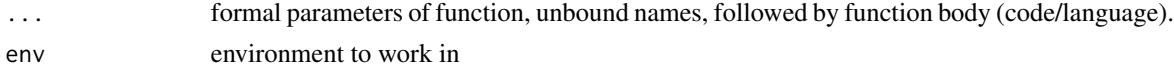

## Value

user defined function.

#### See Also

[defineLambda](#page-28-0), [makeFunction\\_se](#page-42-0), [named\\_map\\_builder](#page-48-0)

```
#lambda-syntax: lambda(arg [, arg]*, body [, env=env])
# also works with lambda character as function name
# print(intToUtf8(0x03BB))
# example: square numbers
sapply(1:4, lambda(x, x^2))
# example more than one argument
```

```
f \leq lambda(x, y, x+y)
f(2,4)
```
<span id="page-39-0"></span>lapplym *Memoizing wrapper for lapply.*

# Description

Memoizing wrapper for lapply.

#### Usage

lapplym(X, FUN, ...)

# Arguments

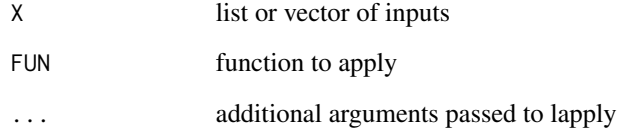

# Value

list of results.

# See Also

[VectorizeM](#page-74-0), [vapplym](#page-74-1), [parLapplyLBm](#page-51-0)

```
fs <- function(x) { x \le x[[1]]; print(paste("see", x)); sin(x) }
# should only print "see" twice, not 6 times
lapplym(c(0, 1, 1, 0, 0, 1), fs)
```
<span id="page-40-0"></span>let implements a mapping from desired names (names used directly in the expr code) to names used in the data. Mnemonic: "expr code symbols are on the left, external data and function argument names are on the right."

#### Usage

```
let(
  alias,
  expr,
  ...,
  envir = parent.frame(),
  subsMethod = "langsubs",
  strict = TRUE,eval = TRUE,debugPrint = FALSE
)
```
#### Arguments

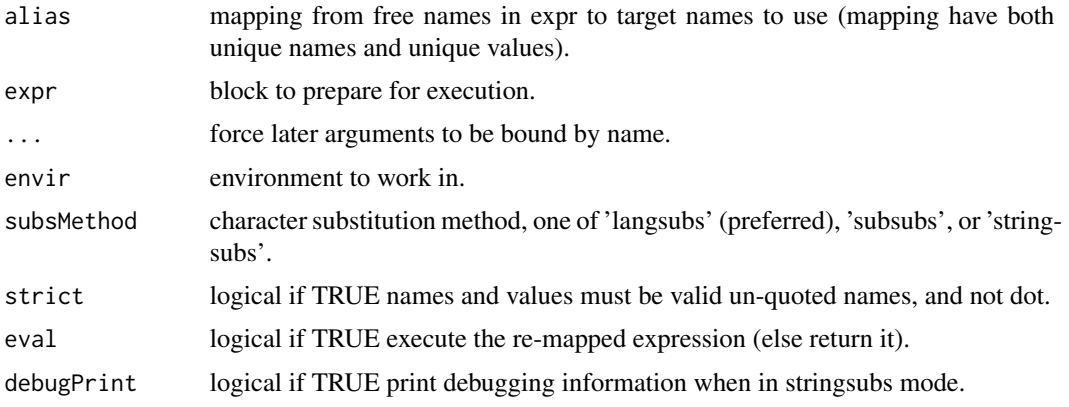

## Details

Please see the wrapr vignette for some discussion of let and crossing function call boundaries: vignette('wrapr','wrapr'). For formal documentation please see [https://github.com/WinVe](https://github.com/WinVector/wrapr/blob/master/extras/wrapr_let.pdf)ctor/ [wrapr/blob/master/extras/wrapr\\_let.pdf](https://github.com/WinVector/wrapr/blob/master/extras/wrapr_let.pdf). Transformation is performed by substitution, so please be wary of unintended name collisions or aliasing.

Something like let is only useful to get control of a function that is parameterized (in the sense it take column names) but non-standard (in that it takes column names from non-standard evaluation argument name capture, and not as simple variables or parameters). So wrapr:let is not useful for

non-parameterized functions (functions that work only over values such as base:: sum), and not useful for functions take parameters in straightforward way (such as base::merge's "by" argument).  $d$ plyr:: mutate is an example where we can use a let helper.  $d$ plyr:: mutate is parameterized (in the sense it can work over user supplied columns and expressions), but column names are captured through non-standard evaluation (and it rapidly becomes unwieldy to use complex formulas with the standard evaluation equivalent dplyr:: mutate\_). alias can not include the symbol ".".

The intent from is from the user perspective to have (if  $a < -1$ ;  $b < -2$ ): let( $c(z = 'a')$ ,  $z + b$ ) to behave a lot like eval(substitute(z+b,c(z=quote(a)))).

let deliberately checks that it is mapping only to legal R names; this is to discourage the use of let to make names to arbitrary values, as that is the more properly left to R's environment systems. let is intended to transform "tame" variable and column names to "tame" variable and column names. Substitution outcomes that are not valid simple R variable names (produced with out use of backticks) are forbidden. It is suggested that substitution targets be written ALL\_CAPS style to make them stand out.

let was inspired by gtools:strmacro(). Please see [https://github.com/WinVector/wrapr/](https://github.com/WinVector/wrapr/blob/master/extras/MacrosInR.md) [blob/master/extras/MacrosInR.md](https://github.com/WinVector/wrapr/blob/master/extras/MacrosInR.md) for a discussion of macro tools in R.

## Value

result of expr executed in calling environment (or expression if eval==FALSE).

#### See Also

[bquote](#page-0-0), [do.call](#page-0-0)

#### Examples

```
d <- data.frame(
 Sepal_Length=c(5.8,5.7),
 Sepal_Width=c(4.0,4.4),
 Species='setosa')
mapping <- qc(
 AREA_COL = Sepal_area,
 LENGTH_COL = Sepal_Length,
 WIDTH_COL = Sepal_Width
)
# let-block notation
let(
 mapping,
 d %.>%
    transform(., AREA_COL = LENGTH_COL * WIDTH_COL)
)
# Note: in packages can make assignment such as:
# AREA_COL <- LENGTH_COL <- WIDTH_COL <- NULL
```
# prior to code so targets don't look like unbound names.

<span id="page-42-0"></span>makeFunction\_se *Build an anonymous function.*

## Description

Build an anonymous function.

## Usage

```
makeFunction_se(params, body, env = parent.frame())
```
# Arguments

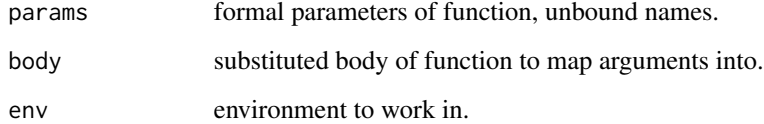

### Value

user defined function.

## See Also

[lambda](#page-38-0), [defineLambda](#page-28-0), [named\\_map\\_builder](#page-48-0)

# Examples

f <- makeFunction\_se(as.name('x'), substitute({x\*x})) f(7)

g <- makeFunction\_se(c(as.name('x'), as.name('y')), substitute({  $x + 3*y$  })) g(1,100)

Map symbol names to referenced values if those values are string scalars (else throw).

## Usage

```
mapsyms(...)
```
### Arguments

... symbol names mapping to string scalars

## Value

map from original symbol names to new names (names found in the current environment)

#### See Also

[let](#page-40-0)

#### Examples

```
x \le - 'a'
y \le - 'b'
print(mapsyms(x, y))
d \leftarrow data . frame(a = 1, b = 2)let(mapsyms(x, y), d$x + d$y)
```
map\_to\_char *format a map.*

## Description

format a map.

#### Usage

```
map_to_char(mp, ..., sep = "", assignment = "='", quote_fn = base::shQuote)
```
## map\_upper 45

## Arguments

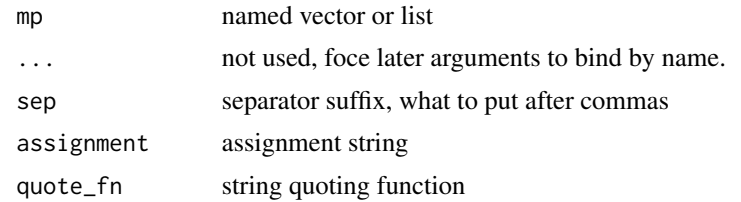

## Value

character formatted representation

## See Also

[dput](#page-0-0), [capture.output](#page-0-0)

## Examples

 $cat(map_to_char(c('a' = 'b', 'c' = 'd')))$ cat(map\_to\_char(c('a' = 'b', 'd', 'e' = 'f'))) cat(map\_to\_char(c('a' = 'b', 'd' = NA, 'e' = 'f'))) cat(map\_to\_char(c(1, NA, 2)))

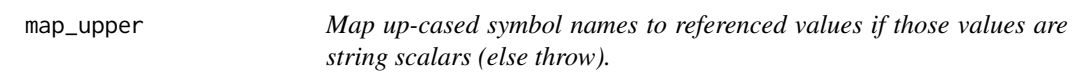

## Description

Map up-cased symbol names to referenced values if those values are string scalars (else throw).

## Usage

```
map_upper(...)
```
#### Arguments

... symbol names mapping to string scalars

## Value

map from original symbol names to new names (names found in the current environment)

## See Also

[let](#page-40-0)

## Examples

```
x \le -'a'
print(map_upper(x))
d \leftarrow data-frame(a = "a_val")let(map_upper(x), paste(d$X, x))
```
match\_order *Match one order to another.*

## Description

Build a permutation p such that  $ids1[p] == is32$ . See [https://win-vector.com/2017/09/02/](https://win-vector.com/2017/09/02/permutation-theory-in-action/) [permutation-theory-in-action/](https://win-vector.com/2017/09/02/permutation-theory-in-action/).

#### Usage

match\_order(ids1, ids2)

## Arguments

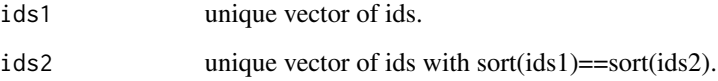

# Value

p integers such that  $ids1[p] == is32$ 

```
ids1 <- c(4, 5, 7, 8, 9, 6, 1, 3, 2, 10)
ids2 <- c(3, 6, 4, 8, 5, 7, 1, 9,10, 2)
p <- match_order(ids1, ids2)
ids1[p]
all.equal(ids1[p], ids2)
# note base::match(ids2, ids1) also solves this problem
```
Safely construct a simple Wilkinson notation formula from the outcome (dependent variable) name and vector of input (independent variable) names.

## Usage

```
mk_formula(
  outcome,
  variables,
  ...,
  intercept = TRUE,
  outcome_target = NULL,
  outcome_comparator = "==",
  env = baseenv(),
  extra_values = NULL,
  as_character = FALSE
)
```
#### Arguments

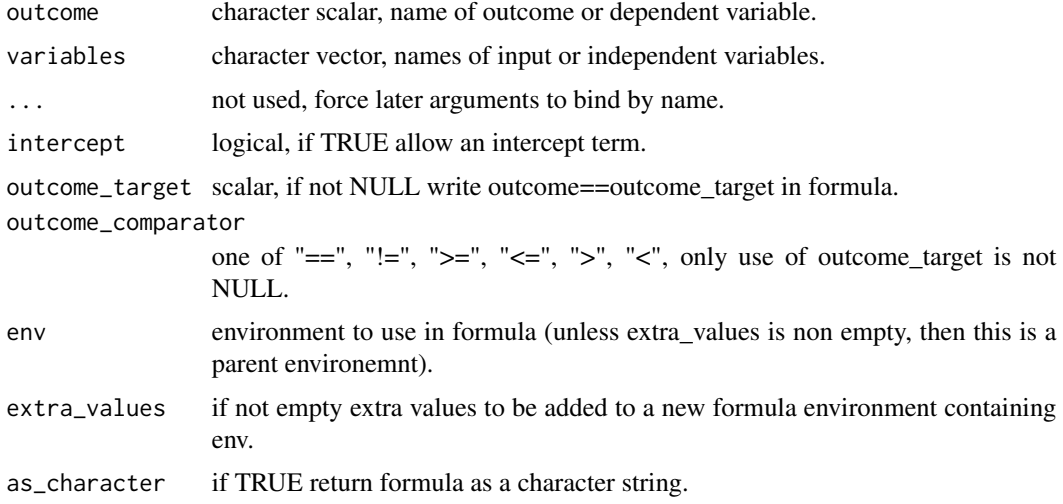

## Details

Note: outcome and variables are each intended to be simple variable names or column names (or .). They are not intended to specify interactions, I()-terms, transforms, general experessions or other complex formula terms. Essentially the same effect as [reformulate](#page-0-0), but trying to avoid the paste currently in [reformulate](#page-0-0) by calling [update.formula](#page-0-0) (which appears to work over terms). Another reasonable way to do this is just paste(outcome, paste(variables, collapse =  $" + "$ ), sep =  $"$  $\sim$  ").

Care must be taken with later arguments to functions like lm() whose help states: "All of weights, subset and offset are evaluated in the same way as variables in formula, that is first in data and then in the environment of formula." Also note env defaults to baseenv() to try and minimize refence leaks produced by the environemnt captured by the formal ending up stored in the resulting model for  $lm()$  and  $glm()$ . For behavior closer to as. formula() please set the env argument to parent.frame().

## Value

a formula object

#### See Also

[reformulate](#page-0-0), [update.formula](#page-0-0)

## Examples

```
f <- mk_formula("mpg", c("cyl", "disp"))
print(f)
(model <- lm(f, mtcars))
format(model$terms)
f <- mk_formula("cyl", c("wt", "gear"), outcome_target = 8, outcome_comparator = ">=")
print(f)
(model <- glm(f, mtcars, family = binomial))
format(model$terms)
```
mk\_tmp\_name\_source *Produce a temp name generator with a given prefix.*

## Description

Returns a function f where: f() returns a new temporary name, f(remove=vector) removes names in vector and returns what was removed, f(dumpList=TRUE) returns the list of names generated and clears the list, f(peek=TRUE) returns the list without altering anything.

#### Usage

```
mk_tmp_name_source(
 prefix = "tmpnam"....,
 alphabet = as. character(0:9),
 size = 20,sep = "'')
```
# Arguments

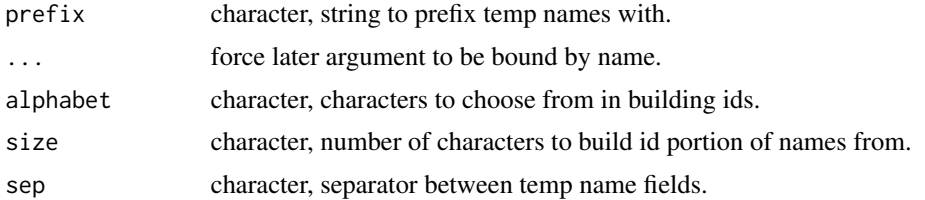

# Value

name generator function.

## Examples

```
f <- mk_tmp_name_source('ex')
print(f())
nm2 \leftarrow f()print(nm2)
f(remove=nm2)
print(f(dumpList=TRUE))
```
<span id="page-48-0"></span>named\_map\_builder *Named map builder.*

# Description

Set names of right-argument to be left-argument, and return right argument. Called from := operator.

#### Usage

```
named_map_builder(targets, values)
```
`:=`(targets, values)

targets %:=% values

## Arguments

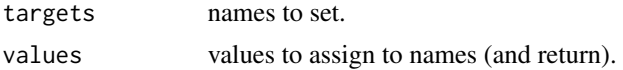

## Value

values with names set.

50 orderview and the contract of the contract of the contract of the contract of the contract of the contract of the contract of the contract of the contract of the contract of the contract of the contract of the contract

## See Also

[lambda](#page-38-0), [defineLambda](#page-28-0), [makeFunction\\_se](#page-42-0)

# Examples

```
c('a' := '4', 'b' := '5')
# equivalent to: c(a = '4', b = '5')c('a', 'b') := c('1', '2')# equivalent to: c(a = '1', b = '2')# the important example
name \leq - 'a'
name := '5'
# equivalent to: c('a' = '5')
```
orderv *Order by a list of vectors.*

## Description

Produce an ordering permutation from a list of vectors. Essentially a non-... interface to [order](#page-0-0).

#### Usage

```
orderv(
  columns,
  ...,
  na.last = TRUE,
  decreasing = FALSE,
  method = c("auto", "shell", "radix")
\mathcal{L}
```
#### Arguments

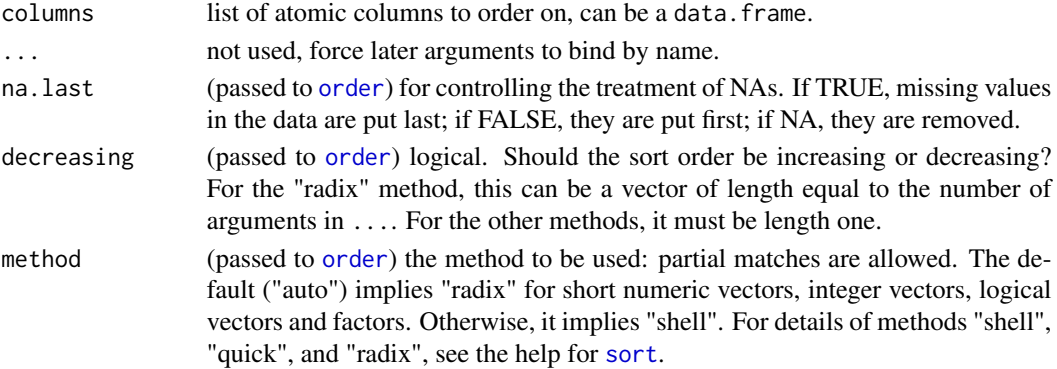

pack 51

# Value

ordering permutation

# See Also

[order](#page-0-0), [sortv](#page-66-0)

## Examples

```
d <- data.frame(x = c(2, 2, 3, 3, 1, 1), y = 6:1)
d[order(d$x, d$y), , drop = FALSE]
d[orderv(d), , drop = FALSE]
```
# pack *Pack values into a named list.*

## Description

This function packs values given by name into a named list.

#### Usage

pack(..., .wrapr\_private\_var\_env = parent.frame())

#### Arguments

... values to pack, these should be specified by name (not as constants).

```
.wrapr_private_var_env
```
environment to evaluate in

# Value

named list of values

# See Also

[unpack](#page-72-0)

## Examples

```
x \le -1y \le -2pack(x, y) # list(x = 1, y = 2)
pack(a = x, y) # list(a = 1, y = 2)
pack(a = 5, y) # list(a = 5, y = 2)
pack(1, 2) # list('1' = 1, '2' = 2)v \le - pack(x = 8, y = 9) # list(x = 8, y = 9)
v \rightarrow unpack[x, y]
print(x) # 8print(y) # 9
```
<span id="page-51-0"></span>parLapplyLBm *Memoizing wrapper for parLapplyLB*

## Description

Memoizing wrapper for parLapplyLB

## Usage

parLapplyLBm(cl = NULL, X, fun, ..., chunk.size = NULL)

## Arguments

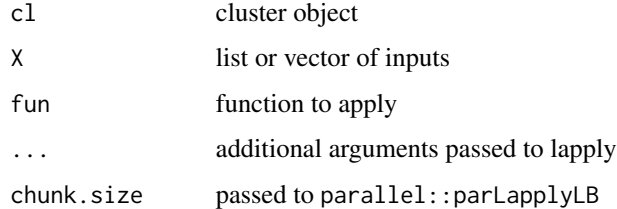

## Value

list of results.

## See Also

[parLapplyLB](#page-0-0), [lapplym](#page-39-0), [VectorizeM](#page-74-0), [vapplym](#page-74-1)

## partition\_tables 53

## Examples

```
if(requireNamespace("parallel", quietly = TRUE)) {
 cl <- parallel::makeCluster(2)
 fs \le function(x) { x \le x[[1]]; Sys.sleep(1); sin(x) }
 # without memoization should take 1000 seconds
 lst <- parLapplyLBm(cl, c(rep(0, 1000), rep(1, 1000)), fs)
 parallel::stopCluster(cl)
}
```
partition\_tables *Partition as set of tables into a list.*

## Description

Partition a set of tables into a list of sets of tables. Note: removes rownames.

## Usage

```
partition_tables(
  tables_used,
 partition_column,
  ...,
  source_usage = NULL,
  source_limit = NULL,
  tables = NULL,env = NULL
)
```
## Arguments

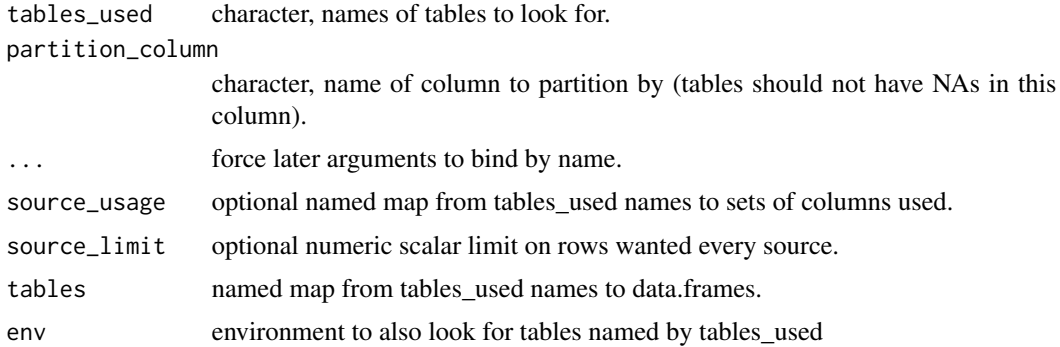

## Value

list of names maps of data.frames partitioned by partition\_column.

## See Also

[execute\\_parallel](#page-33-0)

## Examples

d1 <- data.frame(a = 1:5,  $g = c(1, 1, 2, 2, 2)$ ) d2 <- data.frame( $x = 1:3$ ,  $g = 1:3$ )  $d3 \leq -$  data.frame( $y = 1$ )  $partition_tables(c("d1", "d2", "d3"), "g", tables = list(d1 = d1, d2 = d2, d3 = d3))$ 

pipe\_impl *Pipe dispatch implementation.*

## Description

This is a helper for implementing additional pipes.

#### Usage

```
pipe_impl(pipe_left_arg, pipe_right_arg, pipe_environment, pipe_string = NULL)
```
## Arguments

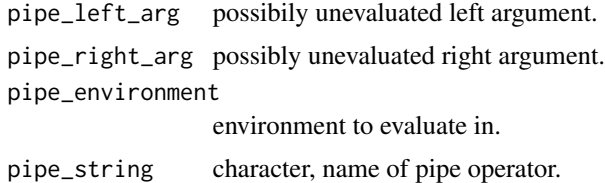

#### Value

result

## Examples

# Example: how wrapr pipe is implemented

print(`%.>%`)

- # Example: create a value that causes pipelines to record steps.
- # inject raw values into wrapped/annotated world

```
unit_recording <- function(x, recording = paste(as.expression(substitute(x)), collapse = '\n')) {
  res \le list(value = x, recording = recording)
  class(res) <- "recording_value"
  res
}
# similar to bind or >>=
# (takes U, f:U -> V to M(f(U)), instead of
# U, f:U \rightarrow M(V) to M(f(U)))# so similar to a functor taking
# f:U -> V to f':M(U) -> M(V)
# followed by application.
apply_left.recording_value <- function(
  pipe_left_arg,
  pipe_right_arg,
  pipe_environment,
  left_arg_name,
  pipe_string,
  right_arg_name) {
  force(pipe_environment)
  tmp <- wrapr::pipe_impl(
   pipe_left_arg = pipe_left_arg$value,
   pipe_right_arg = pipe_right_arg,
   pipe_environment = pipe_environment,
   pipe_string = pipe_string)
  unit_recording(
    tmp,
    paste0(pipe_left_arg$recording,
            ' %.>% ',
           paste(as.expression(pipe_right_arg), collapse = '\n')))
}
# make available on standard S3 search path
assign('apply_left.recording_value',
       apply_left.recording_value,
       envir = .GlobalEnv)
unpack[value, recording] := 3 %.>%
  unit_recording(.) %.>%
  sin(.) %.>%
  cos(.)
print(value)
print(recording)
# clean up
rm(envir = .GlobalEnv, list = 'apply_left.recording_value')
```
psagg *Pseudo aggregator.*

Take a vector or list and return the first element (pseudo-aggregation or projection). If the argument length is zero or there are different items throw in an error.

#### Usage

 $psagg(x, ..., strict = TRUE)$ 

## Arguments

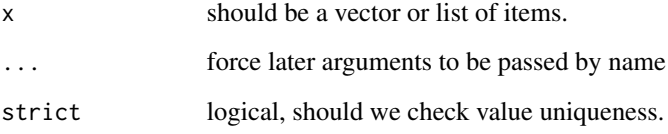

## Details

This function is useful in some split by column situations as a safe and legible way to convert vectors to scalars.

## Value

x[[1]] (or throw if not all items are equal or this is an empty vector).

```
d <- data.frame(
  group = c("a", "a", "b"),
  stringsAsFactors = FALSE)
dl <- lapply(
  split(d, d$group),
  function(di) {
    data.frame(
      # note: di$group is a possibly length>1 vector!
      # pseudo aggregate it to the value that is
      # constant for each group, confirming it is constant.
      group_label = psagg(di$group),
      group\_count = nrow(di),stringsAsFactors = FALSE
   )
  })
do.call(rbind, dl)
```
<span id="page-56-0"></span>

Accepts arbitrary un-parsed expressions as assignments to allow forms such as "Sepal\_Long := Sepal.Length  $>= 2 *$  Sepal.Width". (without the quotes). Terms are expressions of the form "lhs := rhs", "lhs = rhs", "lhs %:=% rhs".

#### Usage

qae(...)

#### Arguments

... assignment expressions.

# Details

qae() uses bquote() .() quasiquotation escaping notation, and .(-) "string quotes, string to name" notation.

## Value

array of quoted assignment expressions.

## See Also

[qc](#page-57-0), [qe](#page-59-0)

```
ratio <- 2
exprs <- qae(Sepal_Long := Sepal.Length >= ratio * Sepal.Width,
             Petal_Short = Petal.Length <= 3.5)
print(exprs)
exprs <- qae(Sepal_Long := Sepal.Length >= .(ratio) * Sepal.Width,
             Petal_Short = Petal.Length <= 3.5)
print(exprs)
# library("rqdatatable")
# datasets::iris %.>%
# extend_se(., exprs) %.>%
# summary(.)
```
<span id="page-57-0"></span>The qc() function is intended to help quote user inputs.

## Usage

```
qc(..., .wrapr_private_var_env = parent.frame())
```
## Arguments

... items to place into an array .wrapr\_private\_var\_env environment to evaluate in

## Details

qc() a convenience function allowing the user to elide excess quotation marks. It quotes its arguments instead of evaluating them, except in the case of a nested call to qc() or c(). Please see the examples for typical uses both for named and un-named character vectors.

qc() uses bquote() .() quasiquotation escaping notation. Also take care: argumetns are parsed by R before being passed to  $qc()$ . This means 01 is interpreted as 1 and a string such as 0z1 is a syntax error. Some notes on this can be found here: https://github.com/WinVector/wrapr/issues/15#issuecomment-962092462

## Value

quoted array of character items

#### See Also

[qe](#page-59-0), [qae](#page-56-0), [bquote](#page-0-0), [bc](#page-12-0), [sx](#page-69-0)

```
a \leq - \sqrt{n} \times \sqrt{n}qc(a) # returns the string "a" (not "x")
qc(. (a)) # returns the string "x" (not "a")
qc(. (a) := a) # returns c("x" = "a")qc("a") # return the string "a" (not "\"a\"")
```

```
qc(sin(x)) # returns the string "sin(x)"
qc(a, qc(b, c)) # returns c("a", "b", "c")qc(a, c("b", "c")) # returns c("a", "b", "c")qc(x=a, qc(y=b, z=c)) # returns c(x="a", y="b", z="c")qc('x'='a', wrapr::qc('y'='b', 'z'='c')) # returns c(x="a", y="b", z="c")
c(a = c(a="1", b="2")) # returns c(a.a = "1", a.b = "2")qc(a = c(a=1, b=2)) # returns c(a.a = "1", a.b = "2")qc(a := c(a=1, b=2)) # returns c(a.a = "1", a.b = "2")
```
qchar\_frame *Build a quoted data.frame.*

#### Description

A convenient way to build a character data.frame in legible transposed form. Position of first "|" (or other infix operator) determines number of columns (all other infix operators are aliases for ","). Names are treated as character types.

#### Usage

qchar\_frame(...)

#### Arguments

... cell names, first infix operator denotes end of header row of column names.

#### Details

qchar\_frame() uses bquote() .() quasiquotation escaping notation. Because of this using dot as a name in some places may fail if the dot looks like a function call.

## Value

character data.frame

#### See Also

[draw\\_frame](#page-30-0), [build\\_frame](#page-16-0)

#### Examples

```
loss_name <- "loss"
x <- qchar_frame(
  measure, training, validation |
  "minus binary cross entropy", .(loss_name), val_loss |
  accuracy, accuracy, acc, val_acc )
print(x)
str(x)
cat(draw_frame(x))
qchar_frame(
 x \mid1 |
 2 ) %.>% str(.)
```
#### <span id="page-59-0"></span>qe *Quote expressions.*

## Description

Accepts arbitrary un-parsed expressions as to allow forms such as "Sepal.Length >= 2 \* Sepal.Width". (without the quotes).

#### Usage

 $qe(\ldots)$ 

## Arguments

... assignment expressions.

## Details

qe() uses bquote() .() quasiquotation escaping notation, and .(-) "string quotes, string to name" notation.

#### Value

array of quoted assignment expressions.

#### See Also

[qc](#page-57-0), [qae](#page-56-0)

## Examples

```
ratio <- 2
exprs <- qe(Sepal.Length >= ratio * Sepal.Width,
             Petal.Length <= 3.5)
print(exprs)
exprs <- qe(Sepal.Length >= .(ratio) * Sepal.Width,
             Petal.Length <= 3.5)
print(exprs)
```
#### qs *Quote argument as a string.*

## Description

qs() uses bquote() .() quasiquotation escaping notation.

## Usage

qs(s)

## Arguments

s expression to be quoted as a string.

## Value

character

# Examples

 $x \le -7$  $qs(a == x)$  $qs(a == .(x))$ 

 $qs$  61

x %.|% f stands for f(x[[1]],x[[2]],...,x[[length(x)]]). v %|.% x also stands for f(x[[1]],x[[2]],...,x[[length(x)]]). The two operators are the same, the variation just allowing the user to choose the order they write things. The mnemonic is: "data goes on the dot-side of the operator."

#### Usage

f %|.% args args %.|% f

## Arguments

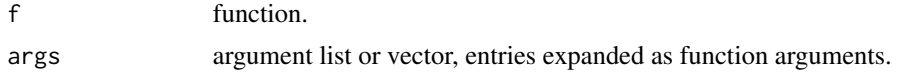

## Details

Note: the reduce operation is implemented by do.call(), so has standard R named argument semantics.

#### Value

f(args) where args elements become individual arguments of f.

## Functions

- %|.%: f reduce args
- %.|%: args expand f

## See Also

[do.call](#page-0-0), [list](#page-0-0), [c](#page-0-0)

```
args <- list('prefix_', c(1:3), '_suffix')
args %.|% paste0
# prefix_1_suffix" "prefix_2_suffix" "prefix_3_suffix"
paste0 %|.% args
# prefix_1_suffix" "prefix_2_suffix" "prefix_3_suffix"
```
restrictToNameAssignments

*Restrict an alias mapping list to things that look like name assignments*

# Description

Restrict an alias mapping list to things that look like name assignments

## Usage

```
restrictToNameAssignments(alias, restrictToAllCaps = FALSE)
```
## Arguments

alias mapping list restrictToAllCaps logical, if true only use all-capitalized keys

## Value

string to string mapping

## Examples

```
alias <- list(region= 'east', str= "'seven'")
aliasR <- restrictToNameAssignments(alias)
print(aliasR)
```
seqi *Increasing whole-number sequence.*

#### Description

Return an in increaing whole-number sequence from a to b inclusive (return integer(0) if none such). Allows for safe iteraton.

#### Usage

seqi(a, b)

## Arguments

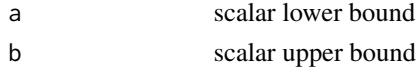

# Value

whole number sequence

# Examples

```
# print 3, 4, and then 5
for(i in seqi(3, 5)) {
  print(i)
}
# empty
for(i in seqi(5, 2)) {
  print(i)
}
```
<span id="page-63-0"></span>

si *Dot substitution string interpolation.*

## Description

String interpolation using bquote-stype .() notation. Pure R, no C/C++ code called. sinterp and si are synonyms.

## Usage

```
si(
  str,
  ...,
  envir = parent.frame(),
  enclos = parent.frame(),
  match_pattern = "\\.\\((([^()]+)|(\\([^()]*\\)))+\\)",
  removal_patterns = c("^* \\\backslash \\\backslash \\\backslash (", "^* \\\backslash \)
```
#### Arguments

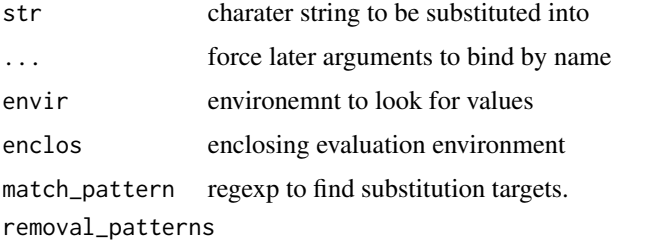

regexps to remove markers from substitution targets.

#### sinterp 65

## Details

See also <https://CRAN.R-project.org/package=R.utils>, [https://CRAN.R-project.org/pac](https://CRAN.R-project.org/package=rprintf)kage= [rprintf](https://CRAN.R-project.org/package=rprintf), and <https://CRAN.R-project.org/package=glue>.

## Value

modified strings

#### See Also

[strsplit\\_capture](#page-68-0), [sinterp](#page-64-0)

## Examples

```
x \le -7si("x is .(x), x+1 is .(x+1)\n..(x) is odd is .(x%2 == 1)")# Because matching is done by a regular expression we
# can not use arbitrary depths of nested parenthesis inside
# the interpolation region. The default regexp allows
# one level of nesting (and one can use {} in place
# of parens in many places).
si("sin(x*(x+1)) is .(sin(x*{x+1}))")
# We can also change the delimiters,
# in this case to !! through the first whitespace.
si(c("x is !!x , x+1 is !!x+1 \n!x is odd is !!x%2==1"),match_pattern = '!![^[:space:]]+[[:space:]]?',
   removal_patterns = c("^!!", "[[:space:]]?$"))
```
<span id="page-64-0"></span>sinterp *Dot substitution string interpolation.*

#### Description

String interpolation using bquote-stype .() notation. Pure R, no C/C++ code called.

#### Usage

```
sinterp(
  str,
  ...,
  envir = parent.frame(),enclos = parent.frame(),
 match_pattern = "\\.\\((([^()]+)|(\\([^()]*\\)))+\\)",
  removal_patterns = c("^* \\\.\\\.\\\.\\\.\\\\,", "\\\rangle$"))
```
66 sinterpretation of the contract of the contract of the contract of the contract of the contract of the contract of the contract of the contract of the contract of the contract of the contract of the contract of the cont

#### Arguments

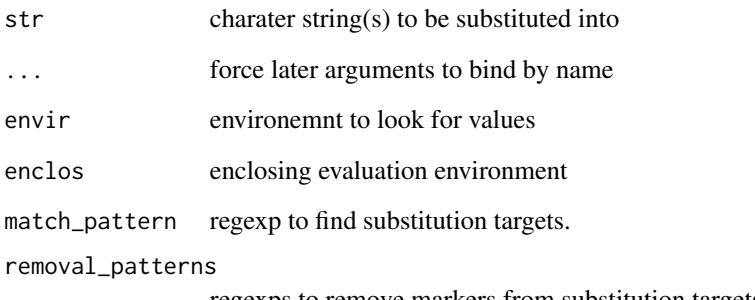

## regexps to remove markers from substitution targets.

#### Details

See also <https://CRAN.R-project.org/package=R.utils>, [https://CRAN.R-project.org/pac](https://CRAN.R-project.org/package=rprintf)kage= [rprintf](https://CRAN.R-project.org/package=rprintf), and <https://CRAN.R-project.org/package=glue>.

## Value

modified strings

## See Also

[strsplit\\_capture](#page-68-0), [si](#page-63-0)

```
x \le -7sinterp("x is .(x), x+1 is .(x+1)\n.(x) is odd is .(x%2 == 1)")
# Because matching is done by a regular expression we
# can not use arbitrary depths of nested parenthesis inside
# the interpolation region. The default regexp allows
# one level of nesting (and one can use {} in place
# of parens in many places).
sinterp("sin(x*(x+1)) is .(sin(x*{x+1}))")
# We can also change the delimiters,
# in this case to !! through the first whitespace.
sinterp(c("x is !!x , x+1 is !!x+1 \n!!x is odd is !!x%%2==1"),
       match_pattern = '!![^[:space:]]+[[:space:]]?',
```

```
removal_patterns = c("^!!", "[[:space:]]?$"))
```
<span id="page-66-0"></span>

Sort a data.frame by a set of columns.

## Usage

```
sortv(
  data,
  colnames,
  ...,
  na.last = TRUE,
  decreasing = FALSE,
 method = c("auto", "shell", "radix")
\mathcal{L}
```
## Arguments

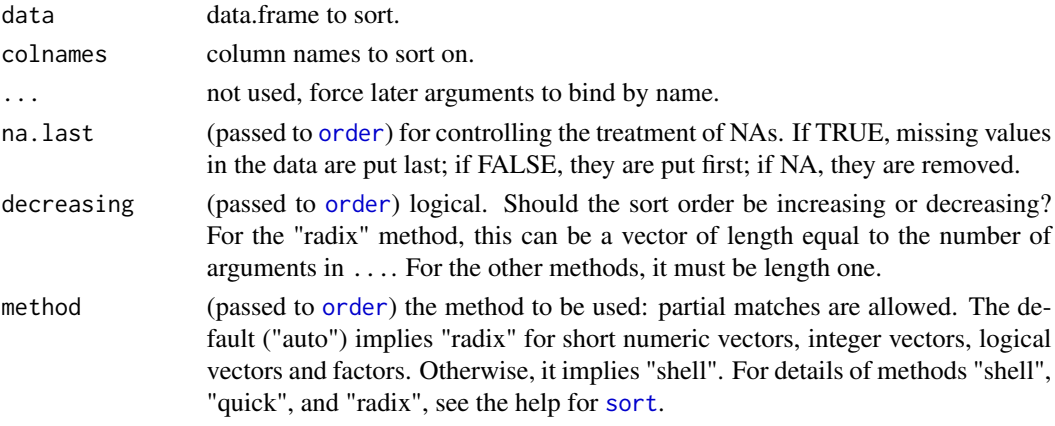

#### Value

ordering permutation

#### See Also

[orderv](#page-49-0)

```
d <- data.frame(x = c(2, 2, 3, 3, 1, 1), y = 6:1)
sortv(d, c("x", "y"))
```
split\_at\_brace\_pairs *Split strings at -pairs.*

## Description

Split strings at -pairs.

## Usage

```
split_at_brace_pairs(s, open_symbol = "{", close_symbol = "}")
```
#### Arguments

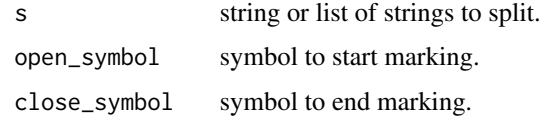

#### Value

array or list of split strings.

#### Examples

 $split_at_brace_pairs("{x} + y + {z}")$ 

stop\_if\_dot\_args *Stop with message if dot\_args is a non-trivial list.*

# Description

Generate a stop with a good error message if the dots argument was a non-trivial list. Useful in writing functions that force named arguments.

## Usage

stop\_if\_dot\_args(dot\_args, msg = "")

## Arguments

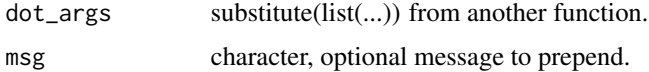

strsplit\_capture 69

## Value

NULL or stop()

## Examples

```
f \leftarrow function(x, ..., inc = 1) {
   stop_if_dot_args(substitute(list(...)), "f")
   x + inc
}
f(7)
f(7, inc = 2)tryCatch(
 f(7, 2),
  error = function(e) { print(e) }
\lambda
```
<span id="page-68-0"></span>strsplit\_capture *Split a string, keeping separator regions*

## Description

Split a string, keeping separator regions

## Usage

```
strsplit_capture(
  x,
  split,
  ...,
  ignore.case = FALSE,
  fixed = FALSE,perl = FALSE,
  useBytes = FALSE
\mathcal{L}
```
## Arguments

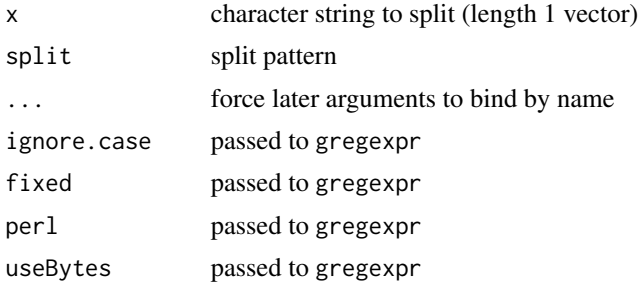

# Value

list of string segments annotated with is\_sep.

#### See Also

[sinterp](#page-64-0), [si](#page-63-0)

## Examples

strsplit\_capture("x is .(x) and x+1 is .(x+1)", "\\.\\([^()]+\\)")

<span id="page-69-0"></span>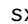

sx *String eXplode. Parse argument as a vector of string allowing "blank separators".*

## Description

Separates string data on whitespace and separating symbols into an array.

## Usage

 $sx(s, ..., sep_symbols = ", |", struct = TRUE)$ 

## Arguments

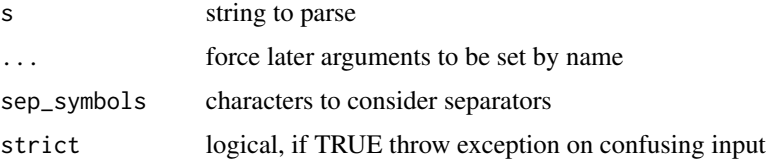

## Details

Can throw exception on lack of explicit value separators, example: bc('"a""b"') and non-matching portions. Whitespace is normalized to spaces. Suggested by Emil Erik Pula Bellamy Begtrup-Bright <https://github.com/WinVector/wrapr/issues/15>.

## Value

vector of values

#### See Also

[qc](#page-57-0), [qe](#page-59-0), [qae](#page-56-0), [bquote](#page-0-0), [bc](#page-12-0)

#### Examples

```
sx('1 2 "c", d') # returns c("1", "2", "c", "d")
sx('1 2 3') # returns c("1", "2", "3")
sx('1 2 "3"') # returns c("1", "2", "3")
sx('1,2|3.4') # returns c("1", "2", "3.4")
sx('01 02') # returns c("01", "02")
```
to *Unpack or bind values by names into the calling environment, eager eval (no-dot) variation.*

## Description

Unpacks or binds values into the calling environment, eager eval (no-dot) variation. Uses bquote escaping. NULL is a special case that is unpacked to all targets. NA targets are skipped. All non-NA target names must be unique.

#### Usage

 $to(\ldots)$ 

#### Arguments

... argument names to write to

## Details

Note: when using  $[]<$ - notation, a reference to the unpacker object is written into the unpacking environment as a side-effect of the implied array assignment. := assigment does not have this side-effect. Array-assign form can not use the names: ., wrapr\_private\_self, value, or to. function form can not use the names: . or wrapr\_private\_value. For more detials please see here <https://win-vector.com/2020/01/20/unpack-your-values-in-r/>.

Related work includes Python tuple unpacking, zeallot's arrow, and vadr::bind.

#### Value

a UnpackTarget

```
# named unpacking
# looks like assignment: DESTINATION = NAME_VALUE_USING
d \leq data.frame(x = 1:2,
                g=c('test', 'train'),
                stringsAsFactors = FALSE)
```
#### 72 uniques

```
to[train_set = train, test_set = test] := split(d, d$g)
# train_set and test_set now correctly split
print(train_set)
print(test_set)
rm(list = c('train_set', 'test_set'))
# named unpacking NEWNAME = OLDNAME implicit form
# values are matched by name, not index
to[train, test] := split(d, d$g)
print(train)
print(test)
rm(list = c('train', 'test'))
# pipe version (notice no dot)
split(d, d$g) %.>% to(train, test)
print(train)
print(test)
rm(list = c('train', 'test'))
# Note: above is wrapr dot-pipe, piping does not currently work with
# magrittr pipe due to magrittr's introduction of temporary
# intermediate environments during evaluation.
# bquote example
train_col_name <- 'train'
test_col_name <- 'test'
to[train = .(train_col_name), test = .(test_col_name)] := split(d, d$g)
print(train)
print(test)
rm(list = c('train', 'test'))
```
uniques *Strict version of unique (without ...).*

#### Description

Check that  $\dots$  is empty and if so call base: : unique(x, incomparables = incomparables, MARGIN = MARGIN,fromLast = fromLast) (else throw an error)

## Usage

uniques(x, ..., incomparables = FALSE, MARGIN = 1, fromLast = FALSE)

#### Arguments

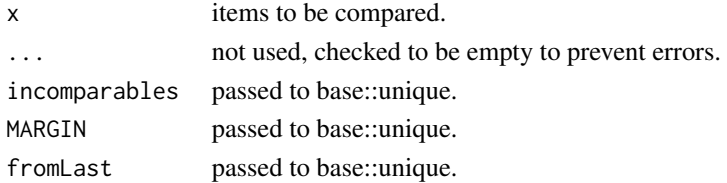
<span id="page-72-0"></span>unpack the contract of the contract of the contract of the contract of the contract of the contract of the contract of the contract of the contract of the contract of the contract of the contract of the contract of the con

#### Value

 $base::unique(x, incomparables = incomparables, MARGIN = MARGIN, fromLast = fromLast)$ 

#### Examples

```
x = c("a", "b")y = c("b", "c")# task: get unique items in x plus y
unique(c(x, y)) # correct answer
unique(x, y) # oops forgot to wrap arguments, quietly get wrong answer
tryCatch(
  uniques(x, y), # uniques catches the error
  error = function(e) { e }uniques(c(x, y)) # uniques works like base:: unique in most case
```
unpack *Unpack or bind values by names into the calling environment.*

#### Description

Unpacks or binds values into the calling environment. Uses bquote escaping. NULL is a special case that is unpacked to all targets. NA targets are skipped. All non-NA target names must be unique.

#### Usage

```
unpack(wrapr_private_value, ...)
```
#### Arguments

wrapr\_private\_value list of values to copy ... argument names to write to

### Details

Note: when using  $[]<$ - notation, a reference to the unpacker object is written into the unpacking environment as a side-effect of the implied array assignment.  $\equiv$  assignent does not have this sideeffect. Array-assign form can not use the names: ., wrapr\_private\_self, value, or unpack. Function form can not use the names: . or wrapr\_private\_value. For more details please see here <https://win-vector.com/2020/01/20/unpack-your-values-in-r/>.

Related work includes Python tuple unpacking, zeallot's arrow, and vadr::bind.

74 unpack

## Value

value passed in (invisible)

#### See Also

[pack](#page-50-0)

```
# named unpacking
# looks like assignment: DESTINATION = NAME_VALUE_USING
d \leq data.frame(x = 1:2,
                g=c('test', 'train'),
                stringsAsFactors = FALSE)
unpack[train_set = train, test_set = test] := split(d, d$g)# train_set and test_set now correctly split
print(train_set)
print(test_set)
rm(list = c('train_set', 'test_set'))
# named unpacking NEWNAME = OLDNAME implicit form
# values are matched by name, not index
unpack[train, test] := split(d, d$g)
print(train)
print(test)
rm(list = c('train', 'test'))
# function version
unpack(split(d, d$g), train, test)
print(train)
print(test)
rm(list = c('train', 'test'))
# pipe version
split(d, d$g) %.>% unpack(., train, test)
print(train)
print(test)
rm(list = c('train', 'test'))
# Note: above is wrapr dot-pipe, piping does not currently work with
# magrittr pipe due to magrittr's introduction of temporary
# intermediate environments during evaluation.
# bquote example
train_col_name <- 'train'
test_col_name <- 'test'
unpack(split(d, d\g), train = .(train_col_name), test = .(test_col_name))
print(train)
print(test)
rm(list = c('train', 'test'))
```
<span id="page-73-0"></span>

<span id="page-74-2"></span><span id="page-74-1"></span>

Memoizing wrapper for vapply.

# Usage

vapplym(X, FUN, FUN.VALUE, ..., USE.NAMES = TRUE)

## Arguments

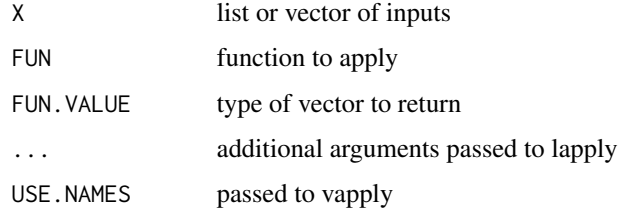

## Value

vector of results.

# See Also

[VectorizeM](#page-74-0), [lapplym](#page-39-0)

## Examples

```
fs \leftarrow function(x) \{ x \leftarrow x[[1]]; print(paste("see", x)); sin(x) \}# should only print "see" twice, not 6 times
vapplym(c(0, 1, 1, 0, 0, 1), fs, numeric(1))
```
<span id="page-74-0"></span>VectorizeM *Memoizing wrapper to base::Vectorize()*

# Description

Build a wrapped function that applies to each unique argument in a vector of arguments once.

# Usage

```
VectorizeM(
 FUN,
 vectorize.args = arg.names,
  SIMPLIFY = TRUE,
 USE.NAMES = TRUE,
 UNLIST = FALSE
)
```
# Arguments

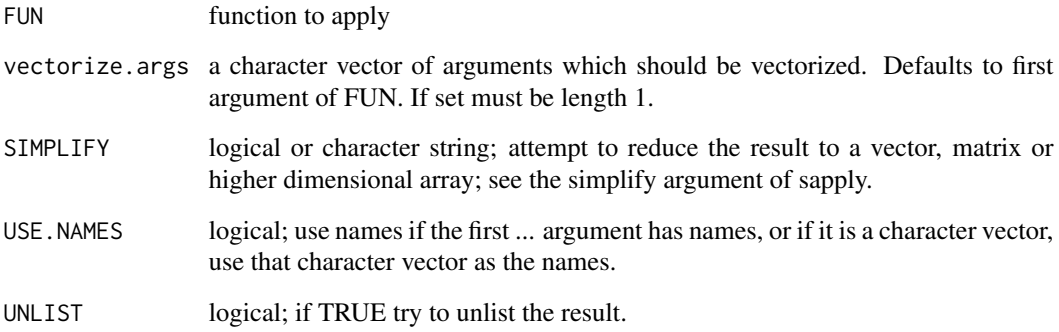

# Details

Only sensible for pure side-effect free deterministic functions.

# Value

adapted function (vectorized with one call per different value).

# See Also

[Vectorize](#page-0-0), [vapplym](#page-74-1), [lapplym](#page-39-0)

```
fs \leftarrow function(x) \{ x \leftarrow x[[1]]; print(paste("see", x)); sin(x) \}fv <- VectorizeM(fs)
# should only print "see" twice, not 6 times
fv(c(0, 1, 1, 0, 0, 1))
```
<span id="page-75-0"></span>

<span id="page-76-0"></span>

Invoke a spreadsheet like viewer when appropriate.

#### Usage

```
view(x, ..., title = wrapper\_deparse(substitute(x)), n = 200)
```
## Arguments

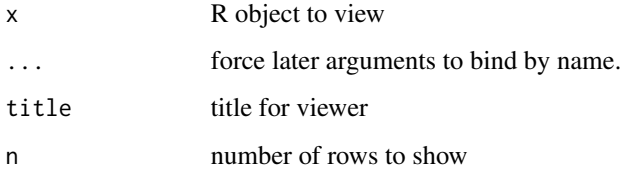

## Value

invoke view or format object

#### Examples

view(mtcars)

wrapr wrapr*: Wrap R Functions for Debugging and Parametric Programming*

# Description

Provides DebugFnW() to capture function context on error for debugging, and let() which converts non-standard evaluation interfaces to parametric standard evaluation interfaces. DebugFnW() captures the calling function and arguments prior to the call causing the exception, while the classic options(error=dump.frames) form captures at the moment of the exception itself (thus function arguments may not be at their starting values). let() rebinds (possibly unbound) names to names.

# Details

For more information:

- vignette('DebugFnW',package='wrapr')
- vignette('let',package='wrapr')
- vignette(package='wrapr')
- Website: <https://github.com/WinVector/wrapr>
- let video: [https://youtu.be/iKLGxzzm9Hk?list=PLAKBwakacHbQp\\_Z66asDnjn-0qttTO-o9](https://youtu.be/iKLGxzzm9Hk?list=PLAKBwakacHbQp_Z66asDnjn-0qttTO-o9)
- Debug wrapper video: <https://youtu.be/zFEC9-1XSN8?list=PLAKBwakacHbQT51nPHex1on3YNCCmggZA>.

[.Unpacker *Prepare for unpack or bind values into the calling environment.*

## Description

Prepare for unpack or bind values into the calling environment. This makes pipe to behavior very close to assign to behavior for the Unpacker class.

#### Usage

## S3 method for class 'Unpacker' wrapr\_private\_self[...]

## Arguments

wrapr\_private\_self object implementing the feature, wrapr::unpack ... names of to unpack to (can be escaped with bquote . () notation).

# Value

prepared unpacking object

<span id="page-77-0"></span>

<span id="page-78-0"></span>

Unpacks or binds values into the calling environment. Uses bquote escaping. NULL is a special case that is unpacked to all targets. NA targets are skipped. All non-NA target names must be unique.

#### Usage

```
## S3 replacement method for class 'Unpacker'
wrapr_private_self[...] <- value
```
## Arguments

wrapr\_private\_self

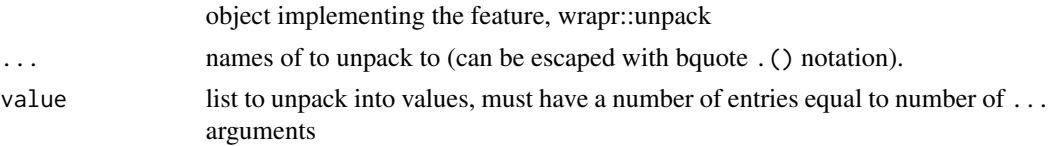

#### Details

Note: when using  $[]<$ - notation, a reference to the unpacker object is written into the unpacking environment as a side-effect of the implied array assignment. := assigment does not have this sideeffect. Array-assign form can not use the names: ., wrapr\_private\_self, value, or the name of the unpacker itself. For more details please see here [https://win-vector.com/2020/01/20/](https://win-vector.com/2020/01/20/unpack-your-values-in-r/) [unpack-your-values-in-r/](https://win-vector.com/2020/01/20/unpack-your-values-in-r/).

Related work includes Python tuple unpacking, zeallot's arrow, and vadr::bind.

#### Value

wrapr\_private\_self

```
# named unpacking
# looks like assignment: DESTINATION = NAME_VALUE_USING
d \leq - data.frame(x = 1:2,
                g=c('test', 'train'),
                stringsAsFactors = FALSE)
to[train_set = train, test_set = test] := split(d, d$g)
# train_set and test_set now correctly split
print(train_set)
print(test_set)
rm(list = c('train_set', 'test_set'))
```

```
# named unpacking NEWNAME = OLDNAME implicit form
# values are matched by name, not index
to[train, test] := split(d, d$)print(train)
print(test)
rm(list = c('train', 'test'))
# bquote example
train_col_name <- 'train'
test_col_name <- 'test'
to[train = .(train_col_name), test = .(test_col_name)] := split(d, d$g)
print(train)
print(test)
rm(list = c('train', 'test'))
```
%in\_block% *Inline let-block notation.*

#### Description

Inline version of let-block.

#### Usage

a %in\_block% b

#### Arguments

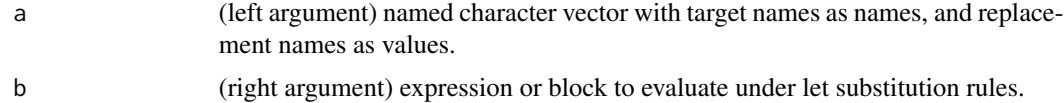

# Value

evaluated block.

#### See Also

[let](#page-40-0)

```
d <- data.frame(
  Sepal_Length=c(5.8,5.7),
  Sepal_Width=c(4.0,4.4),
  Species='setosa')
```
<span id="page-79-0"></span>

<span id="page-80-0"></span> $\%$  <s% 81

```
# let-block notation
let(
  qc(
   AREA_COL = Sepal_area,
   LENGTH_COL = Sepal_Length,
   WIDTH_COL = Sepal_Width
  ),
  d %.>%
    transform(., AREA_COL = LENGTH_COL * WIDTH_COL)
)
# %in_block% notation
qc(
  AREA_COL = Sepal_area,
  LENGTH_COL = Sepal_Length,
  WIDTH_COL = Sepal_Width
) %in_block% {
  d %.>%
    transform(., AREA_COL = LENGTH_COL * WIDTH_COL)
}
# Note: in packages can make assignment such as:
# AREA_COL <- LENGTH_COL <- WIDTH_COL <- NULL
# prior to code so targets don't look like unbound names.
```
#### %<s% *Dot substitution string interpolation.*

# Description

String interpolation using bquote-stype .() notation. Pure R, no C/C++ code called.

#### Usage

str %<s% envir

#### Arguments

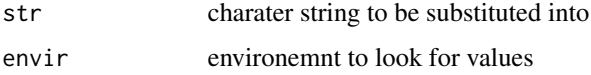

# Details

See also <https://CRAN.R-project.org/package=R.utils>, [https://CRAN.R-project.org/pac](https://CRAN.R-project.org/package=rprintf)kage= [rprintf](https://CRAN.R-project.org/package=rprintf), and <https://CRAN.R-project.org/package=glue>.

# <span id="page-81-0"></span>Value

modified strings

# See Also

[strsplit\\_capture](#page-68-0), [si](#page-63-0)

## Examples

"x is  $.(x)$ " % < s% list(x = 7)

#### %s>% *Dot substitution string interpolation.*

# Description

String interpolation using bquote-stype .() notation. Pure R, no C/C++ code called.

# Usage

envir %s>% str

# Arguments

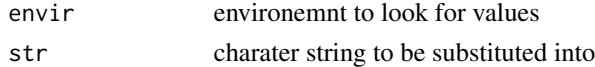

# Details

See also <https://CRAN.R-project.org/package=R.utils>, [https://CRAN.R-project.org/pac](https://CRAN.R-project.org/package=rprintf)kage= [rprintf](https://CRAN.R-project.org/package=rprintf), and <https://CRAN.R-project.org/package=glue>.

## Value

modified strings

# See Also

[strsplit\\_capture](#page-68-0), [si](#page-63-0)

# Examples

 $list(x = 7) % S > % "x is .(x)"$ 

<span id="page-82-0"></span>

Inline list/array concatenate.

# Usage

e1 %c% e2

# Arguments

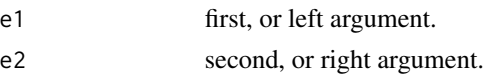

# Value

c(e1, c2)

# Examples

1:2 %c% 5:6

c("a", "b") %c% "d"

%dot% *Inline dot product.*

# Description

Inline dot product.

# Usage

e1 %dot% e2

# Arguments

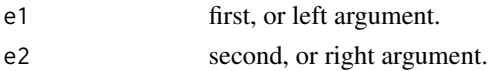

## Value

c(e1, c2)

# <span id="page-83-0"></span>Examples

c(1,2) %dot% c(3, 5)

# %p% *Inline character paste0.*

# Description

Inline character paste0.

# Usage

e1 %p% e2

# Arguments

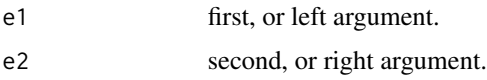

# Value

c(e1, c2)

# Examples

```
"a" %p% "b"
c("a", "b") %p% "_d"
```
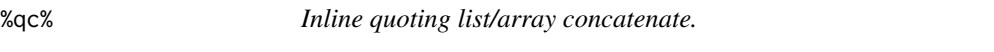

# Description

Inline quoting list/array concatenate.

# Usage

e1 %qc% e2

#### $\%$ qc% 85

# Arguments

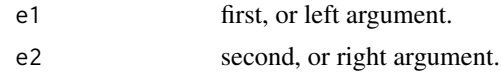

# Value

qc(e1, c2)

# Examples

1:2 %qc% 5:6 c("a", "b") %qc% d a %qc% b %qc% c

# **Index**

```
:= (named_map_builder), 49
[.Unpacker, 78
79
%.>% (dot_arrow), 30
%.% (dot_arrow), 30
%:=% (named_map_builder), 49
%>.% (dot_arrow), 30
%?% (coalesce), 21
%<s%, 81
%c%, 83
%dot%, 83
%in_block%, 80
%p%, 84
%qc%, 84
%s>%, 82
```
add\_name\_column, [3](#page-2-0) apply\_left, [4,](#page-3-0) *[6](#page-5-0)[–9](#page-8-0)*, *[11](#page-10-0)* apply\_left.default, *[5](#page-4-0)*, [6](#page-5-0) apply\_left\_default, [7](#page-6-0) apply\_right, [8,](#page-7-0) *[9](#page-8-0)*, *[11](#page-10-0)* apply\_right.default, [9](#page-8-0) apply\_right\_S4, *[8,](#page-7-0) [9](#page-8-0)*, [10](#page-9-0) as\_named\_list, [11](#page-10-0)

bc, [13,](#page-12-0) *[58](#page-57-0)*, *[70](#page-69-0)* bquote, *[13](#page-12-0)*, *[42](#page-41-0)*, *[58](#page-57-0)*, *[70](#page-69-0)* bquote\_call\_args, [14,](#page-13-0) *[15](#page-14-0)* bquote\_function, *[14](#page-13-0)*, [15](#page-14-0) build\_frame, [17,](#page-16-0) *[32](#page-31-0)*, *[59](#page-58-0)* buildNameCallback, [16](#page-15-0)

## c, *[62](#page-61-0)*

capture.output, *[45](#page-44-0)* check\_equiv\_frames, [18](#page-17-0) checkColsFormUniqueKeys, [18](#page-17-0) clean\_fit\_glm, [19](#page-18-0) clean\_fit\_lm, [20](#page-19-0) coalesce, [21](#page-20-0)

DebugFn, *[23](#page-22-0)*, [23,](#page-22-0) *[24](#page-23-0)[–26](#page-25-0)*, *[28,](#page-27-0) [29](#page-28-0)*

DebugFnE, *[23,](#page-22-0) [24](#page-23-0)*, [24,](#page-23-0) *[25,](#page-24-0) [26](#page-25-0)*, *[28,](#page-27-0) [29](#page-28-0)* DebugFnW, *[16](#page-15-0)*, *[23](#page-22-0)[–25](#page-24-0)*, [25,](#page-24-0) *[26](#page-25-0)*, *[28,](#page-27-0) [29](#page-28-0)* DebugFnWE, *[23](#page-22-0)[–26](#page-25-0)*, [26,](#page-25-0) *[28,](#page-27-0) [29](#page-28-0)* DebugPrintFn, *[23](#page-22-0)[–26](#page-25-0)*, [27,](#page-26-0) *[28,](#page-27-0) [29](#page-28-0)* DebugPrintFnE, *[23](#page-22-0)[–26](#page-25-0)*, *[28](#page-27-0)*, [28,](#page-27-0) *[29](#page-28-0)* defineLambda, [29,](#page-28-0) *[35](#page-34-0)*, *[39](#page-38-0)*, *[43](#page-42-0)*, *[50](#page-49-0)* do.call, *[42](#page-41-0)*, *[62](#page-61-0)* dot\_arrow, [30](#page-29-0) dput, *[45](#page-44-0)* draw\_frame, *[17](#page-16-0)*, [31,](#page-30-0) *[59](#page-58-0)* draw\_framec, [32](#page-31-0) dump.frames, *[23](#page-22-0)[–26](#page-25-0)*, *[28,](#page-27-0) [29](#page-28-0)*

evalb, [33](#page-32-0) execute\_parallel, [34,](#page-33-0) *[54](#page-53-0)*

# f., [35](#page-34-0)

grep, *[36–](#page-35-0)[38](#page-37-0)* grepdf, [36,](#page-35-0) *[38](#page-37-0)* grepv, *[36](#page-35-0)*, [37](#page-36-0)

has\_no\_dup\_rows, [38](#page-37-0)

invert\_perm, [38](#page-37-0) isTRUE, *[22](#page-21-0)*

lambda, *[29](#page-28-0)*, *[35](#page-34-0)*, [39,](#page-38-0) *[43](#page-42-0)*, *[50](#page-49-0)* lapplym, [40,](#page-39-1) *[52](#page-51-0)*, *[75,](#page-74-2) [76](#page-75-0)* let, [41,](#page-40-1) *[44,](#page-43-0) [45](#page-44-0)*, *[80](#page-79-0)* list, *[62](#page-61-0)*

makeFunction\_se, *[29](#page-28-0)*, *[35](#page-34-0)*, *[39](#page-38-0)*, [43,](#page-42-0) *[50](#page-49-0)* map\_to\_char, [44](#page-43-0) map\_upper, [45](#page-44-0) mapsyms, [44](#page-43-0) match\_order, [46](#page-45-0) mk\_formula, [47](#page-46-0) mk\_tmp\_name\_source, [48](#page-47-0)

named\_map\_builder, *[29](#page-28-0)*, *[35](#page-34-0)*, *[39](#page-38-0)*, *[43](#page-42-0)*, [49](#page-48-0)

#### INDEX  $87$

order , *[50](#page-49-0) , [51](#page-50-1)* , *[67](#page-66-0)* orderv , [50](#page-49-0) , *[67](#page-66-0)* pack , [51](#page-50-1) , *[74](#page-73-0)* parLapplyLB , *[52](#page-51-0)* parLapplyLBm , *[40](#page-39-1)* , [52](#page-51-0) partition\_tables , *[34](#page-33-0)* , [53](#page-52-0) pipe\_impl , [54](#page-53-0) psagg , [55](#page-54-0) qae , *[13](#page-12-0)* , [57](#page-56-0) , *[58](#page-57-0)* , *[60](#page-59-0)* , *[70](#page-69-0)* qc , *[13](#page-12-0)* , *[57](#page-56-0)* , [58](#page-57-0) , *[60](#page-59-0)* , *[70](#page-69-0)* qchar\_frame , *[17](#page-16-0)* , *[32](#page-31-0)* , [59](#page-58-0) qe , *[13](#page-12-0)* , *[57,](#page-56-0) [58](#page-57-0)* , [60](#page-59-0) , *[70](#page-69-0)* qs , [61](#page-60-0) reduceexpand , [62](#page-61-0) reformulate , *[47,](#page-46-0) [48](#page-47-0)* restrictToNameAssignments , [63](#page-62-0) seqi , [63](#page-62-0) si , [64](#page-63-1) , *[66](#page-65-0)* , *[70](#page-69-0)* , *[82](#page-81-0)* sinterp , *[65](#page-64-0)* , [65](#page-64-0) , *[70](#page-69-0)* sort , *[50](#page-49-0)* , *[67](#page-66-0)* sortv, [51](#page-50-1), [67](#page-66-0) split\_at\_brace\_pairs , [68](#page-67-0) stop\_if\_dot\_args , [68](#page-67-0) strsplit\_capture , *[65](#page-64-0) , [66](#page-65-0)* , [69](#page-68-1) , *[82](#page-81-0)* sx , *[13](#page-12-0)* , *[58](#page-57-0)* , [70](#page-69-0) to , [71](#page-70-0) uniques , [72](#page-71-0) unpack , *[51](#page-50-1)* , [73](#page-72-0) update.formula , *[47,](#page-46-0) [48](#page-47-0)* vapplym , *[40](#page-39-1)* , *[52](#page-51-0)* , [75](#page-74-2) , *[76](#page-75-0)* Vectorize , *[76](#page-75-0)* VectorizeM , *[40](#page-39-1)* , *[52](#page-51-0)* , *[75](#page-74-2)* , [75](#page-74-2) view , [77](#page-76-0)

wrapr , [77](#page-76-0)